APOYO TECNICO EN LA IMPLEMENTACION Y SEGUIMIENTO DEL PLAN DE MANEJO AMBIENTAL (PAGA) EN EL PROYECTO 0679 DE 2010, "ESTUDIOS Y DISEÑOS, GESTIÓN SOCIAL, PREDIAL, AMBIENTAL Y MEJORAMIENTO DEL PROYECTO CORREDOR DEL PALETARA TRAMO COCONUCO - PALETARA"

## MARTHA MELIZZA ORDÓÑEZ DIAZ

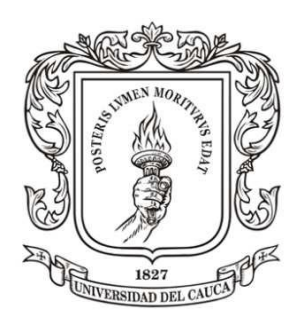

UNIVERSIDAD DEL CAUCA FACULTAD DE INGENIERÍA CIVIL PROGRAMA DE INGENIERÍA AMBIENTAL POPAYÁN 2012

APOYO TECNICO EN LA IMPLEMENTACION Y SEGUIMIENTO DEL PLAN DE MANEJO AMBIENTAL (P.A.G.A) EN EL PROYECTO 0679 DE 2010, "ESTUDIOS Y DISEÑOS, GESTIÓN SOCIAL, PREDIAL, AMBIENTAL Y MEJORAMIENTO DEL PROYECTO CORREDOR DEL PALETARA TRAMO COCONUCO- PALETARA"

## MARTHA MELIZZA ORDÓÑEZ DIAZ

Informe final de trabajo de pasantía como requisito para optar al título de Ingeniera Ambiental

> Director Msc. Wilson Andrés Betancourt Villalobos Docente Departamento de Ingeniería Ambiental

UNIVERSIDAD DEL CAUCA FACULTAD DE INGENIERÍA CIVIL PROGRAMA DE INGENIERÍA AMBIENTAL POPAYÁN

NOTA DE ACEPTACION

PRESIDENTE DEL JURADO

JURADO

JURADO

POPAYÀN 29 DE MARZO DE 2012

#### **AGRADECIMIENTOS**

Principalmente a Dios, quien me ha acompañado en cada momento de aciertos y equivocaciones a lo largo de este camino, dándome en cada situación fe, fortaleza, sabiduría y demostrándome su amor a través de las personas que han estado siempre junto a mí.

A mi madre, por todo lo que me han dado en mi vida, por creer siempre en cada paso que doy, por ser la luz en los momentos difíciles y mi mayor motivación de seguir adelante, sin ti no hubiese sido posible alcanzar esta meta tan anhelada.

A mi padre, quien con su ejemplo me ha enseñado que siempre se debe ser el mejor en lo que se hace y luchar por alcanzar cada una de las metas.

A mi hermanito mayor Alejandro, por contagiarme de la alegría de vivir y brindarme siempre su confianza.

A mi hermanito Fabio, que aunque hoy no esté entre nosotros, estoy segura se siente muy orgulloso de este logro alcanzado.

A mis hermanitos Santi y Nata, por convertirse en mi inspiración, por ellos quiero ser cada día mejor y lograr ser un buen ejemplo de hermana mayor, no olviden que lo que nos propongamos en la vida lo podemos lograr si trabajamos fuerte y con dedicación, sigan adelante y nunca desfallezcan.

A Luis Carlos, mi amor, por acompañarme en la culminación de mis estudios, brindándome sus conocimientos, su ayuda incondicional y su inmenso amor. Gracias por tu paciencia.

A toda mi familia, por confiar en mí y nunca dudar que lograría este triunfo.

A mis tías Martha y Ligia por estar siempre dispuestas a ayudarme y brindarme su consejos cuando más los necesito.

A mis amigos y amigas, por demostrarme que no todo puede ser estudio y ser los culpables de vivir momentos que jamás olvidare y siempre llevare en mi corazón.

Al profesor Wilson Betancourt por aceptar ser mi director de trabajo de grado, acompañarme en este arduo camino y ser mi guía.

A mis jurados Nixon Correa y Alfonso Murgueitio por sus valiosos aportes.

A los profesionales de la Unión Temporal Corredores Arteriales y de ALCA Ingeniería, quienes me brindaron su confianza permitiéndome ser parte de su equipo trabajo, en especial a los Ingenieros Víctor Cerón y José Trochez por compartir conmigo su gran experiencia profesional y brindarme su apoyo a lo largo de estos 6 meses.

### **CONTENIDO**

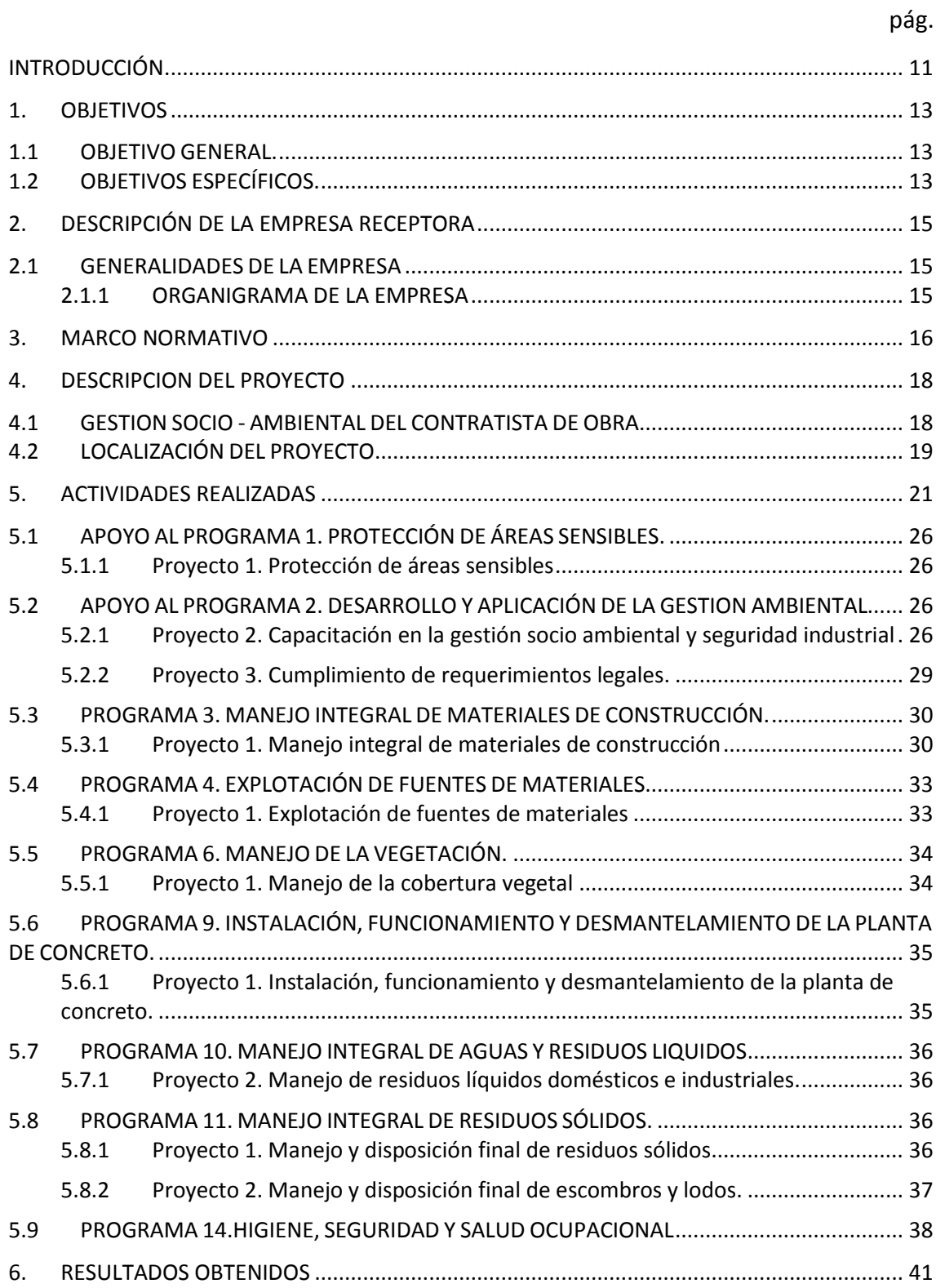

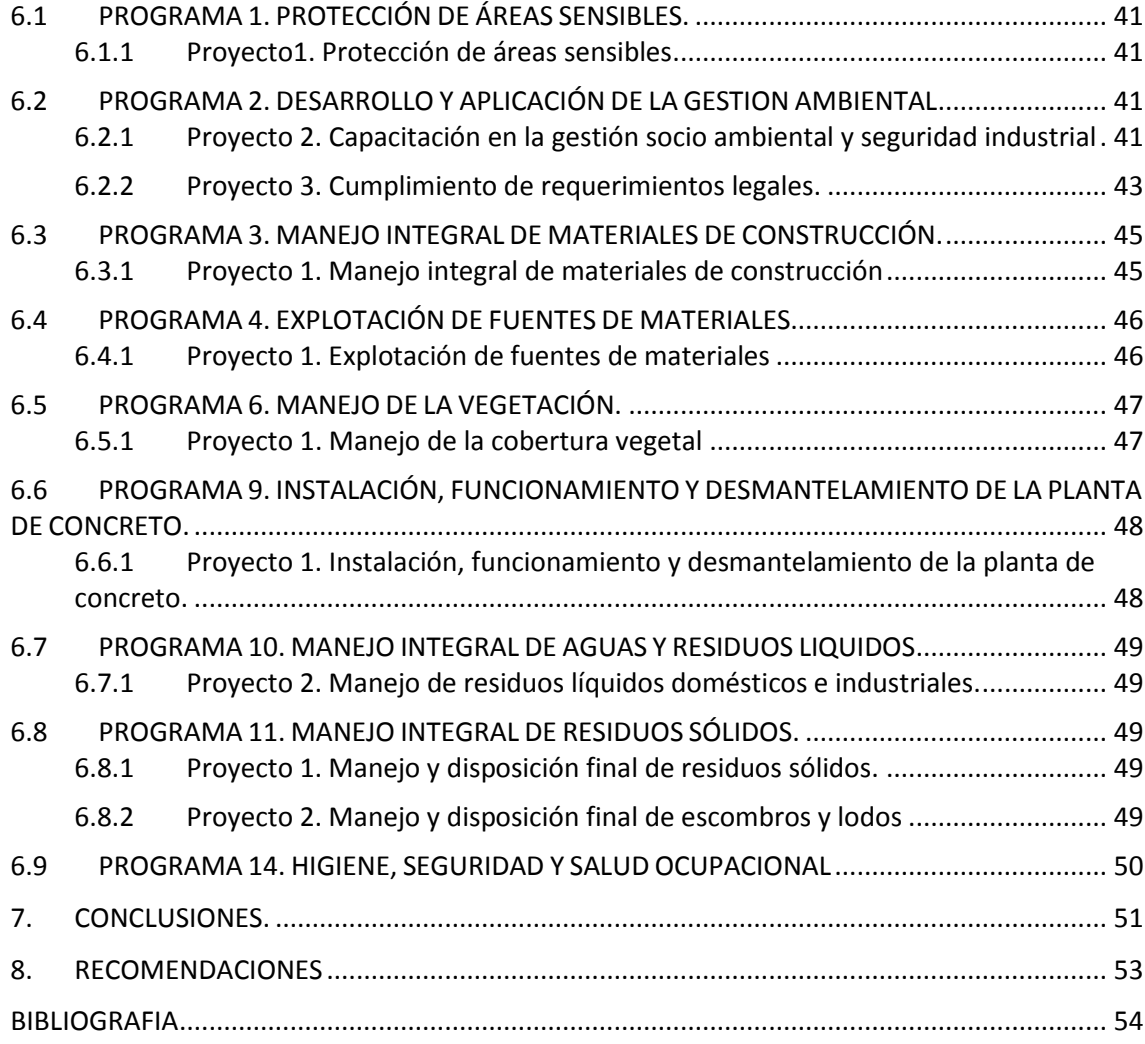

## **LISTA DE TABLAS.**

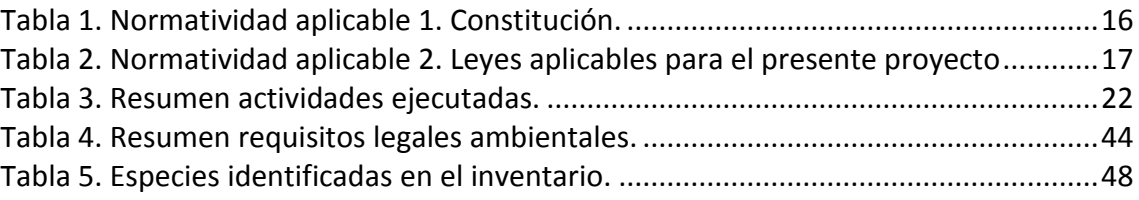

## **LISTA DE FIGURAS.**

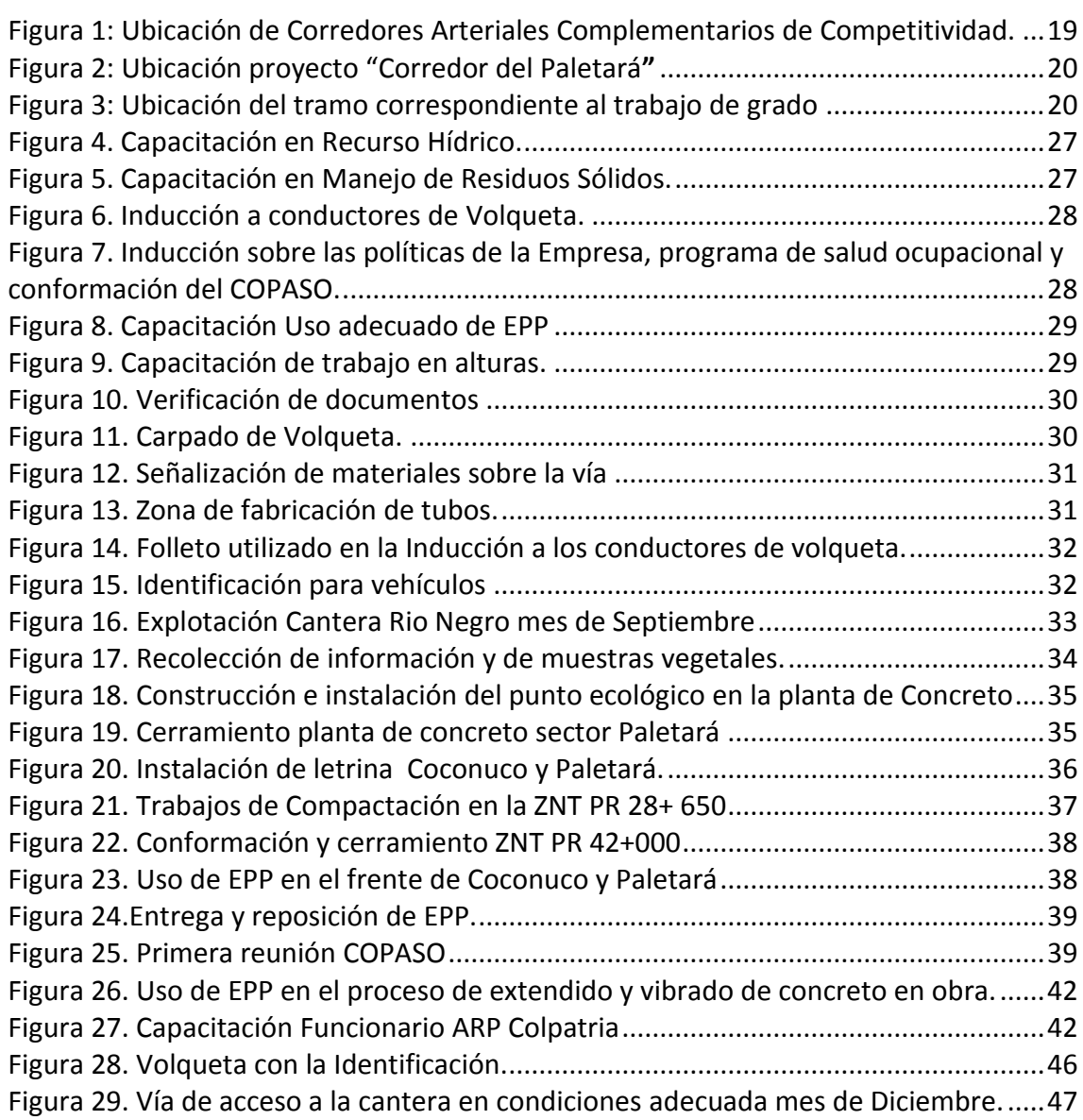

#### **LISTA DE ANEXOS**

Anexo 1. Fichas ambientales de cada programa del PAGA.

Anexo 2. Capacitaciones realizadas.

Anexo 3. Documentos PNN Puracé.

Anexo 4. Documentos ARP Colpatria.

Anexo 5. Requerimientos legales ambientales de la UTCA:

Anexo 6. Oficios remitidos al Director de ALCA INGENIERIA.

Anexo 7.Oficios Asociación de recolectores de materiales reciclables de Popayán -

Anexo 8. Formato de entrega de EPP.

Anexo 9.Facturas de cobro y soporte de pago de tasa por uso de agua.

Anexo 10.Documentos aprovechamiento forestal.

Anexo 11.Lista de entrega de la Identificación a conductores de los vehículos.

Anexo 12. Documento del trámite para zona de nivelación topográfica.

Anexo 13. Certificado por parte de la empresa receptora, de cumplimiento de los objetivos planteados.

Nota: Los anexos antes mencionados se encuentran en medio magnético, adjuntos al final del presente documento.

#### **INTRODUCCIÓN**

<span id="page-10-0"></span>Colombia es un país en busca del desarrollo económico, por lo tanto el auge en el sector vial día a día es más significativo lo que origina en cada una de las etapas de ejecución de las diferentes obras, grandes impactos tanto en los componentes socioeconómicos del país como en los componentes ambientales, motivo por el cual es de gran importancia no solo buscar un desarrollo económico sino construir un desarrollo sostenible que satisfaga las necesidades del presente sin poner en peligro la capacidad de las generaciones futuras para atender sus propias necesidades, siendo coherentes con lo que se pretende alcanzar a nivel mundial y con lo estipulado por la ley Nacional, es de gran importancia la implementación de las guías ambientales que proponen y exigen los diferentes entes gubernamentales, en el caso de obras civiles, se encuentra la Guía de Manejo Ambiental de Proyectos de Infraestructura, para el subsector vial, elaborada por el Instituto Nacional de Vías (INVIAS), el Ministerio de Ambiente, Vivienda y Desarrollo Territorial (MAVDT); con la cual el gobierno nacional busca promover la buenas prácticas de ingeniería, en los proyectos a cargo del INVIAS.

Mediante Licitación Pública LP-SGT-SRN-012-2009 el Instituto Nacional de Vías adjudicó a la Unión Temporal Corredores Arteriales (UTCA) el contrato 0679 de 2009, cuyo objeto corresponde a "Estudios y Diseños, Gestión Social, Predial, Ambiental y Mejoramiento del proyecto Corredor del Paletará", con el cual pretende solucionar el problema de transitabilidad y operación del mismo.

El proyecto tiene una longitud total de 65.48 km y se ubica en la ruta 2002 al suroccidente de Colombia, comienza en el Departamento de Cauca, Municipio de Puracé, localidad de Coconuco, específicamente en el PR 27+890 con una altura de 2360 msnm, continúa hasta el Corregimiento de Paletará en el Departamento del Cauca en el PR 46+500 con una elevación aproximada de 2900 msnm y termina en el PR 93+373, perteneciente al Municipio de Isnos, Departamento del Huila con una altura de 1700 msnm.

En este informe se describen las actividades ambientales desarrolladas en el tramo que inicia en el Corregimiento de Coconuco (PR 27+890), hasta Paletará en jurisdicción del Municipio de Puracé (PR 46+500), con el fin de apoyar la implementación de 7 programas y 8 proyectos presentados en la propuesta inicial, los cuales son:

Programa 1. Áreas sensibles (Proyecto 1. Áreas sensibles), Programa 2. Desarrollo y aplicación de la gestión ambiental (Proyecto 2. Capacitación ambiental y Proyecto 3. Cumplimiento de requerimientos legales), Programa 3. Manejo integral de materiales de construcción (Proyecto 1. Manejo integral de materiales de construcción), Programa 4. Explotación de fuentes de materiales (Proyecto 1. Explotación de fuentes de materiales), Programa 6. Manejo de la vegetación (Proyecto 1. Manejo de la cobertura vegetal), Programa 11. Manejo integral de residuos sólidos (Proyecto 1. Manejo y disposición final de escombros y lodos, Proyecto 2. Manejo y disposición final de residuos sólidos diferentes a escombros y lodos), Programa 14.Higiene, seguridad y salud ocupacional (Proyecto 1. Higiene, seguridad y salud ocupacional).

Adicionalmente se apoyó la implementación del Programa 9. Instalación, funcionamiento y desmantelamiento de la planta de concreto (Proyecto 1. Instalación, funcionamiento y desmantelamiento de la planta de concreto) y Programa 10. Manejo integral de aguas y residuos líquidos (Proyecto 2. Manejo de residuos líquidos Domésticos e Industriales), los cuales no estaban contemplados en la propuesta de ante proyecto.

Durante la etapa de ejecución de la obra en la que se desarrolló este trabajo de grado fue notoria la necesidad de dirigir el apoyo a la implementación del programa 4. Explotación de fuentes de materiales el cual no estaba incluido en la propuesta de anteproyecto y remplaza el apoyo a la implementación del programa 7. Protección de la fauna.

Las actividades realizadas se basan en las especificaciones técnicas expuestas en el Programa de Adaptación de la Guía Ambiental- PAGA, descritas en las fichas de manejo ambiental de cada programa (Anexo 1), contando durante los cinco meses de duración de la pasantía con la supervisión del Director de obra de la UTCA y el Director de obra de ALCA INGENIERIA (empresa contratista en el tramo Coconuco- Paletará), además del apoyo y trabajo en conjunto del Ingeniero Ambiental Residente de la UTCA.

Al llevar a cabo este trabajo de grado modalidad pasantía se logró constatar la importancia y el compromiso que debe tener todo profesional y personas involucradas en la ejecución de obras de infraestructura vial frente a la conservación del medio ambiente e implementación del PAGA en cada componente afectado tanto positiva como negativamente durante el desarrollo de la obra.

## **1. OBJETIVOS**

## <span id="page-12-1"></span><span id="page-12-0"></span>**1.1 OBJETIVO GENERAL.**

Brindar apoyo técnico a la Unión Temporal Corredores Arteriales (UTCA) en las actividades de implementación y seguimiento del Programa de Adaptación de la Guía Ambiental (PAGA) en el Proyecto "Corredor del Paletará", específicamente en el tramo Coconuco – Paletará.

## <span id="page-12-2"></span>**1.2 OBJETIVOS ESPECÍFICOS.**

- Apoyar la protección de áreas sensibles que se encuentran en el corredor del Paletará, según lo estipulado en el PAGA dentro del Programa 1. Protección de áreas sensibles.
- Apoyar actividades que permitan verificar la eficiencia y el correcto funcionamiento de las medidas de manejo propuestas para cada uno de los programas y proyectos identificados en el corredor del Paletará, según lo estipulado en el PAGA dentro del Programa 2. Desarrollo y aplicación de la gestión ambiental.
- Apoyar la implementación de medidas adecuadas en el manejo de materiales de construcción, con el fin de minimizar el impacto en los recursos naturales dentro del proyecto. , según lo estipulado en el PAGA dentro del Programa 3. Manejo integral de materiales de construcción
- Establecer la legalidad de las actividades extractivas proveedoras de material. verificar el cumplimiento de las normas ambientales por parte de los proveedores de materiales, según lo estipulado en el PAGA dentro del Programa 4. Explotación de fuentes de materiales.
- Apoyar la implementación de acciones con el fin de llevar a cabo el manejo adecuado de la vegetación que será intervenida y/o afectada por las obras del proyecto, según lo estipulado en el PAGA dentro del Programa 6. Manejo de la vegetación.
- Apoyar las actividades de manejo de escombros y lodos que eviten el deterioro ambiental del área intervenida por el proyecto de mejoramiento vial corredor del Paletará (manejo, transporte y disposición de escombros), según lo estipulado en el PAGA dentro del Programa 11. Manejo integral de residuos sólidos.
- Apoyar la ejecución y evaluación de las actividades de higiene industrial, seguridad industrial, medicina preventiva y del trabajo e igualmente actividades conjuntas de las mismas áreas, según lo estipulado en el PAGA dentro del Programa 14. Higiene, seguridad y salud ocupacional.

## **2. DESCRIPCIÓN DE LA EMPRESA RECEPTORA**

## <span id="page-14-1"></span><span id="page-14-0"></span>**2.1 GENERALIDADES DE LA EMPRESA**

### **CONTRATISTA DE OBRA**: UNIÓN TEMPORAL CORREDORES ARTERIALES

**NIT**: 900.299.213-9

**ACTIVIDAD ECONÓMICA**: CONSTRUCCIÓN

#### **CONFOMRADA POR**:

CONSTRUCTORES GAYCO S.A. con 40% de participación NOARCO S.A.S con 25% de participación ODECA S.A.S con 20% de participación ALCA INGENIERIA S.A.S con 15% de participación

## <span id="page-14-2"></span>**2.1.1 ORGANIGRAMA DE LA EMPRESA**

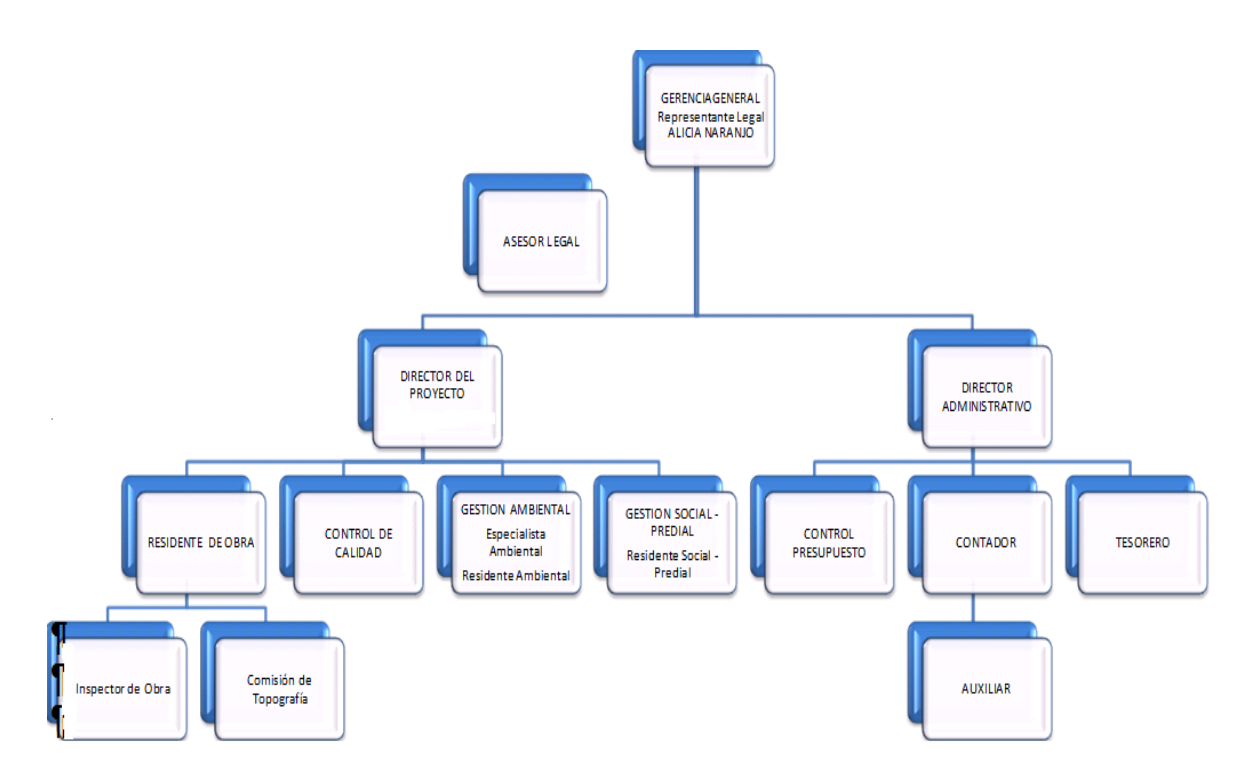

## **3. MARCO NORMATIVO**

<span id="page-15-0"></span>En la [Tabla 1.](#page-15-1) se hace referencia a los artículos de la Constitución Política de Colombia, aplicables para el proyecto "Corredor del Paletará"

<span id="page-15-1"></span>Tabla 1. Normatividad aplicable 1. Constitución.

#### **CONSTITUCIÓN POLÍTICA DE COLOMBIA**

Los artículos 8, 79 y 80 de la Constitución Política señalan que es deber del Estado proteger la diversidad e integridad del ambiente, conservar las áreas de especial importancia ecológica, fomentar la educación para el logro de estos fines, planificar el manejo y aprovechamiento de los recursos naturales para garantizar su desarrollo sostenible, su conservación, restauración o sustitución.

Así mismo, el artículo 8 y el numeral 8 del artículo 95 disponen que sea obligación de los particulares proteger los recursos naturales del país y velar por la conservación de un ambiente sano.

El Artículo 84 señala que cuando una actividad haya sido reglamentada de manera general, las autoridades públicas no podrán establecer ni exigir permisos, licencias o requisitos adicionales para su ejercicio.

El Artículo 95, numeral 8 establece como deberes y derechos de las personas y los ciudadanos proteger los recursos culturales y naturales del país y velar por la conservación de un ambiente sano.

El artículo 209 versa sobre la función administrativa expresa que debe desarrollarse con fundamento en los principios de eficiencia y economía, entre otros.

Fuente: Guía de Manejo Ambiental de proyectos de infraestructura. Subsector Vial.

<span id="page-16-0"></span>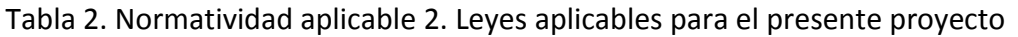

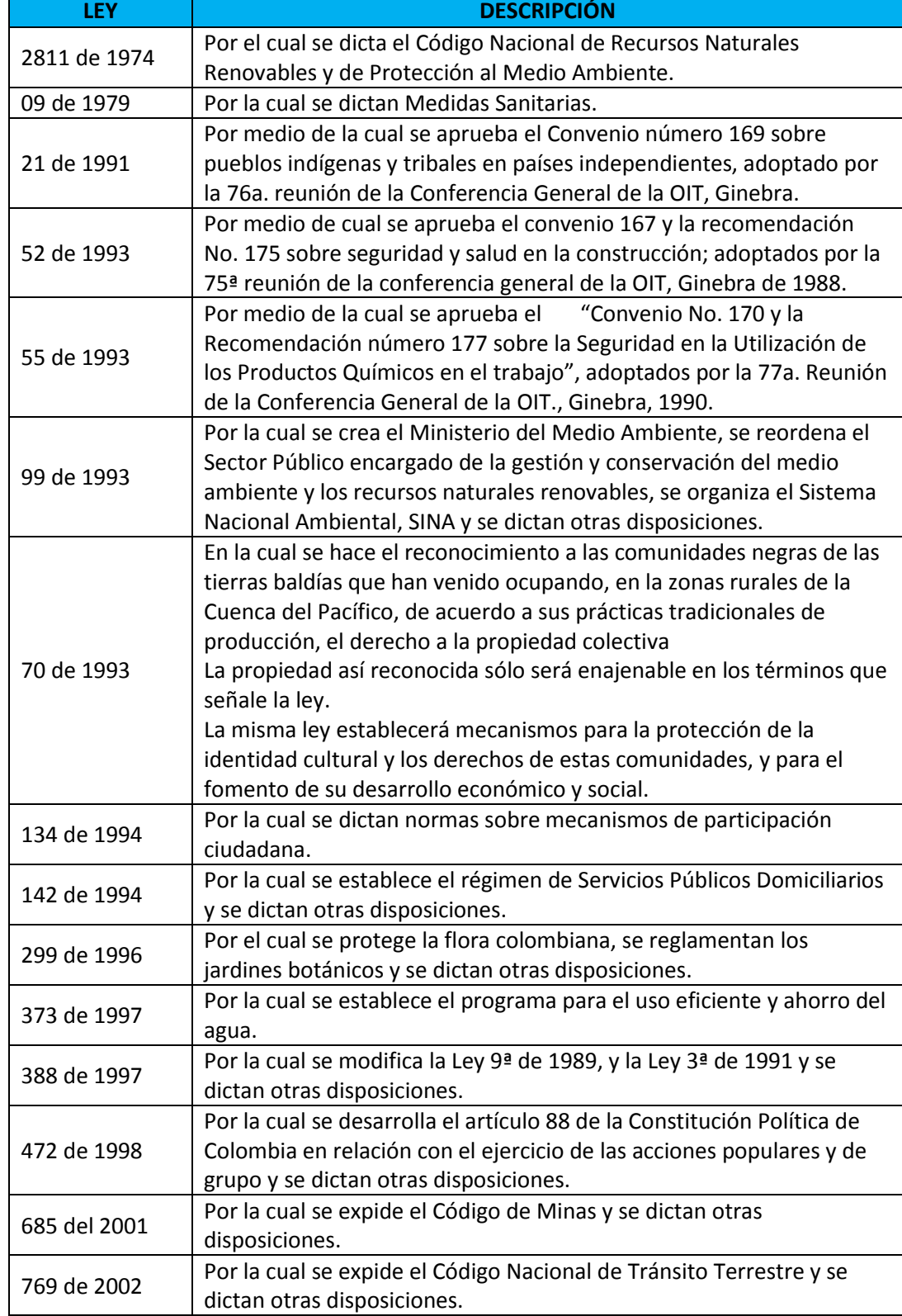

Fuente: Guía de Manejo Ambiental de proyectos de infraestructura. Subsector Vial.

## **4. DESCRIPCION DEL PROYECTO**

<span id="page-17-0"></span>El Corredor del Paletará tramo San José de Isnos (Huila) Paletará - Coconuco (Cauca), hace parte del *Programa de Corredores Arteriales Complementarios de*  **Competitividad**<sup>1</sup> cuya inversión a nivel nacional es de 2.8 billones, con una longitud total de 1.509 Kilómetros y con los siguientes objetivos a alcanzar:

- El fortalecimiento de la red vial nacional a través de la conectividad transversal.
- Modernización, ampliación y expansión de la red vial nacional, a través del mejoramiento y construcción de 20 corredores viales estratégicos para la competitividad del país.
- Facilitar la movilidad interna de pasajeros y productos, buscando potencializar y facilitar el desarrollo de las apuestas productivas de las regiones.

El Corredor del Paletará forma parte del Contrato No.0679 de 2009, registrado entre el Instituto Nacional de Vías- INVIAS y la Unión Temporal Corredores Arteriales - UTCA, cuyo objeto es efectuar los "Estudios y Diseños, Gestión social, predial, ambiental y Mejoramiento del proyecto corredor del Paletará.

## <span id="page-17-1"></span>**4.1 GESTION SOCIO - AMBIENTAL DEL CONTRATISTA DE OBRA**

 $\overline{a}$ 

Según lo establecido en *La Guía Ambiental de Proyectos de Infraestructura para el*  **Subsector Vial<sup>2</sup> elaborada por el INVIAS, el Ministerio de Ambiente, Vivienda y** Desarrollo Territorial (MAVDT) el contratista de obra tiene como funciones en la parte ambienta la elaboración del Programa de Adaptación de la Guía Ambiental -PAGA a través del grupo de especialistas y su director de obra. y una vez aprobado por la Interventoría y avalado por el INVIAS, el PAGA se convierte en el instrumento contractual de obligatorio cumplimiento para el contratista, además le corresponde al Contratista adoptar buenas prácticas de ingeniería y establecer los procedimientos constructivos que mejor se adapten al entorno para evitar impactos adversos, que requieran posteriores medidas correctivas o la generación de pasivos ambientales.

<sup>&</sup>lt;sup>1</sup>[http://www.invias.gov.co/invias/hermesoft/portalIG/home\\_1/recursos/01\\_general/documentos/22102009](http://www.invias.gov.co/invias/hermesoft/portalIG/home_1/recursos/01_general/documentos/22102009/competitividad_presentacion.pdf) [/competitividad\\_presentacion.pdf.](http://www.invias.gov.co/invias/hermesoft/portalIG/home_1/recursos/01_general/documentos/22102009/competitividad_presentacion.pdf) 2011/12/22

 $^{2}$ http://www.invias.gov.co/invias/hermesoft/portalIG/home 1/recursos/01 general/documentos/01072011 [/guia\\_ambiental2\\_2011.pdf](http://www.invias.gov.co/invias/hermesoft/portalIG/home_1/recursos/01_general/documentos/01072011/guia_ambiental2_2011.pdf)

## <span id="page-18-0"></span>**4.2 LOCALIZACIÓN DEL PROYECTO.**

El Proyecto corredor Paletará se desarrollara en la zona sur occidente de Colombia entre los Departamentos de Cauca y Huila, facilitando la movilidad entre los Departamentos de Putumayo, Caquetá, Huila y Cauca hacia el Pacifico de nuestro país, permitiendo intercambios comerciales y culturales, y el desarrollo regional.

Este proyecto comienza específicamente en la zona centro oriental del Departamento del Cauca, en el Municipio de Puracé, puntualmente desde el Corregimiento de Coconuco en la vereda de San Bartolo, continúa en el Corregimiento de Paletará en la vereda el Jigual de Paletará y terminara en el Departamento del Huila, en el Municipio de San José de Isnos, en la vereda El Mármol.

Las actividades a desarrollar correspondientes al trabajo grado modalidad pasantía se iniciaron en el PR 27+890, Departamento del Cauca, Corregimiento de Coconuco, hasta el Corregimiento de Paletará del mismo Departamento en el PR 46+500.

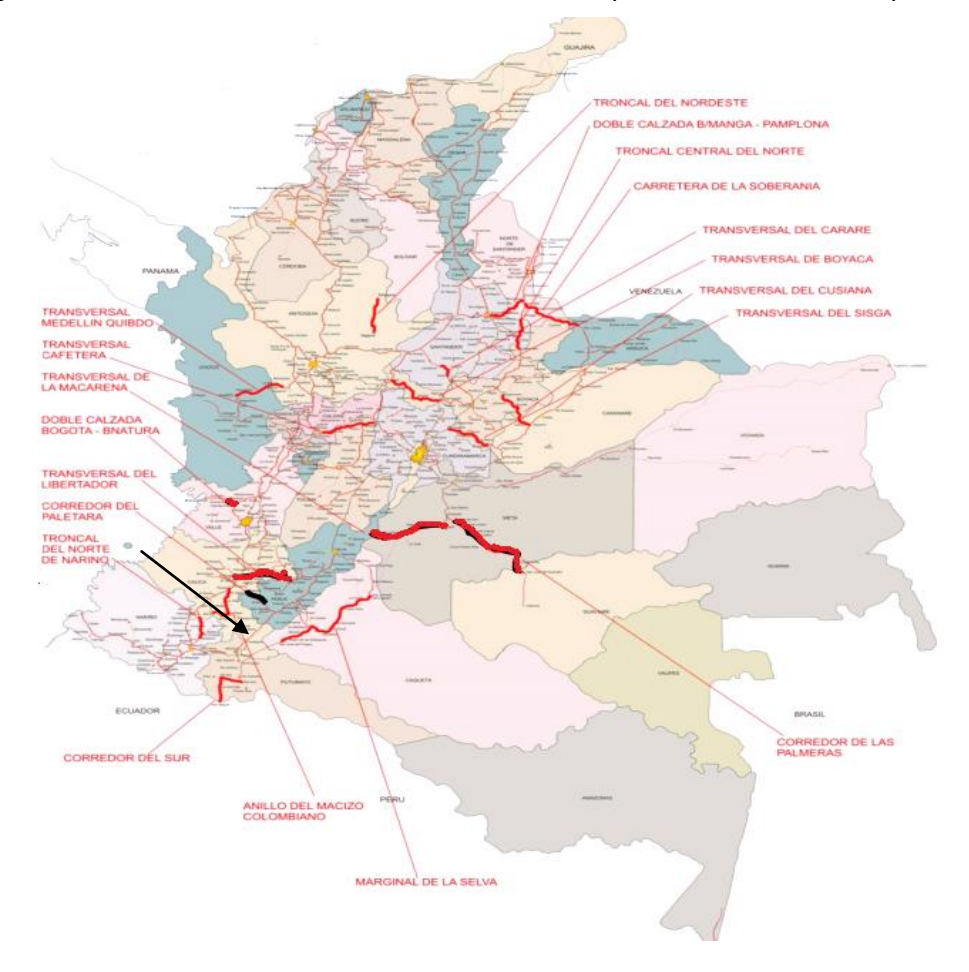

<span id="page-18-1"></span>Figura 1: Ubicación de Corredores Arteriales Complementarios de Competitividad.

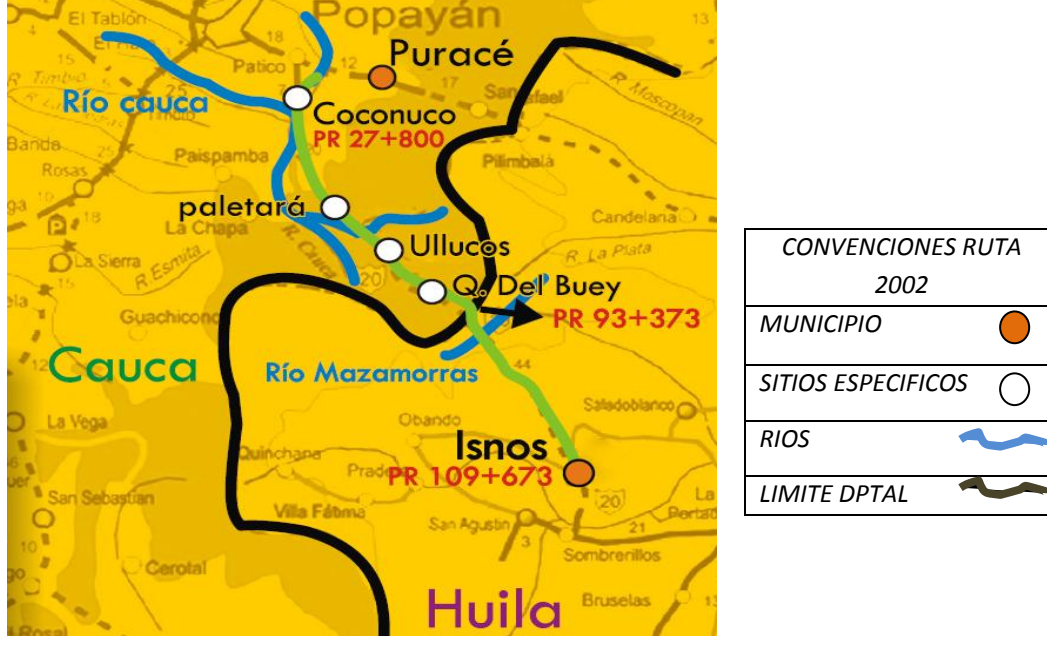

<span id="page-19-0"></span>Figura 2: Ubicación proyecto "Corredor del Paletará**"**

*Fuente: INVIAS*

<span id="page-19-1"></span>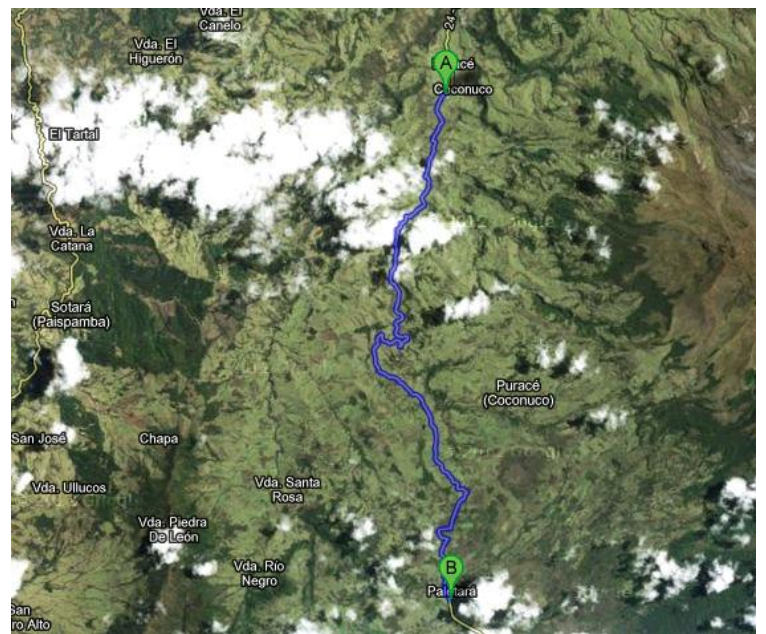

Figura 3: Ubicación del tramo correspondiente al trabajo de grado

Fuente: GoogleMaps

## **5. ACTIVIDADES REALIZADAS**

<span id="page-20-0"></span>A continuación se describen las actividades ambientales desarrolladas en el tramo que inicia en el corregimiento de Coconuco, hasta el corregimiento de Paletará en jurisdicción del Municipio de Puracé, con el fin de apoyar a la UTCA en la implementación de los programas establecidos en el plan de trabajo de la pasantía.

Teniendo en cuenta el cronograma de actividades establecido en la propuesta inicial del trabajo de grado, el apoyo a la implementación del PAGA en el proyecto Corredor del Paletará, se inició en el mes de Julio del 2011 con el estudio de cada una de las fichas ambientales, de los impactos a mitigar, de las actividades que se deberían realizar y los procedimientos legales ambientales a tener en cuenta.

Se realizó un recorrido completo de los frentes de obra desde Coconuco hasta Paletará recopilando información en campo de la situación en la que se encontraba la ejecución de la obra y el personal presente.

En los siguientes cuatro meses del desarrollo de la pasantía, se realizaron tres visitas cada semana a los frentes de obra y se realizó trabajo de oficina medio tiempo dos días a la semana, se recopilo registros fotográficos y acta de cada actividad ejecutada.

Al final de cada semana se entregó un informe de lo realizado al Director de obra de La UTCA, se estableció con el Ing. Residente ambiental las recomendaciones a realizar a los Ingenieros civiles residentes de cada frente de obra y al Contratistas de obra de ALCA Ingeniería.

Se apoyó al Ing. Residente ambiental en la elaboración del informe mensual para la Interventoría donde se presentó el avance de la gestión por parte del Contratista en el desarrollo de las actividades ambientales.

Las actividades realizadas y mencionadas a continuación se basan en las especificaciones técnicas expuestas en el Programa de Adaptación de la Guía Ambiental- PAGA, descritas específicamente en las fichas de manejo ambiental de cada programa (Anexo 1).

# Tabla 3. Resumen actividades ejecutadas.

<span id="page-21-0"></span>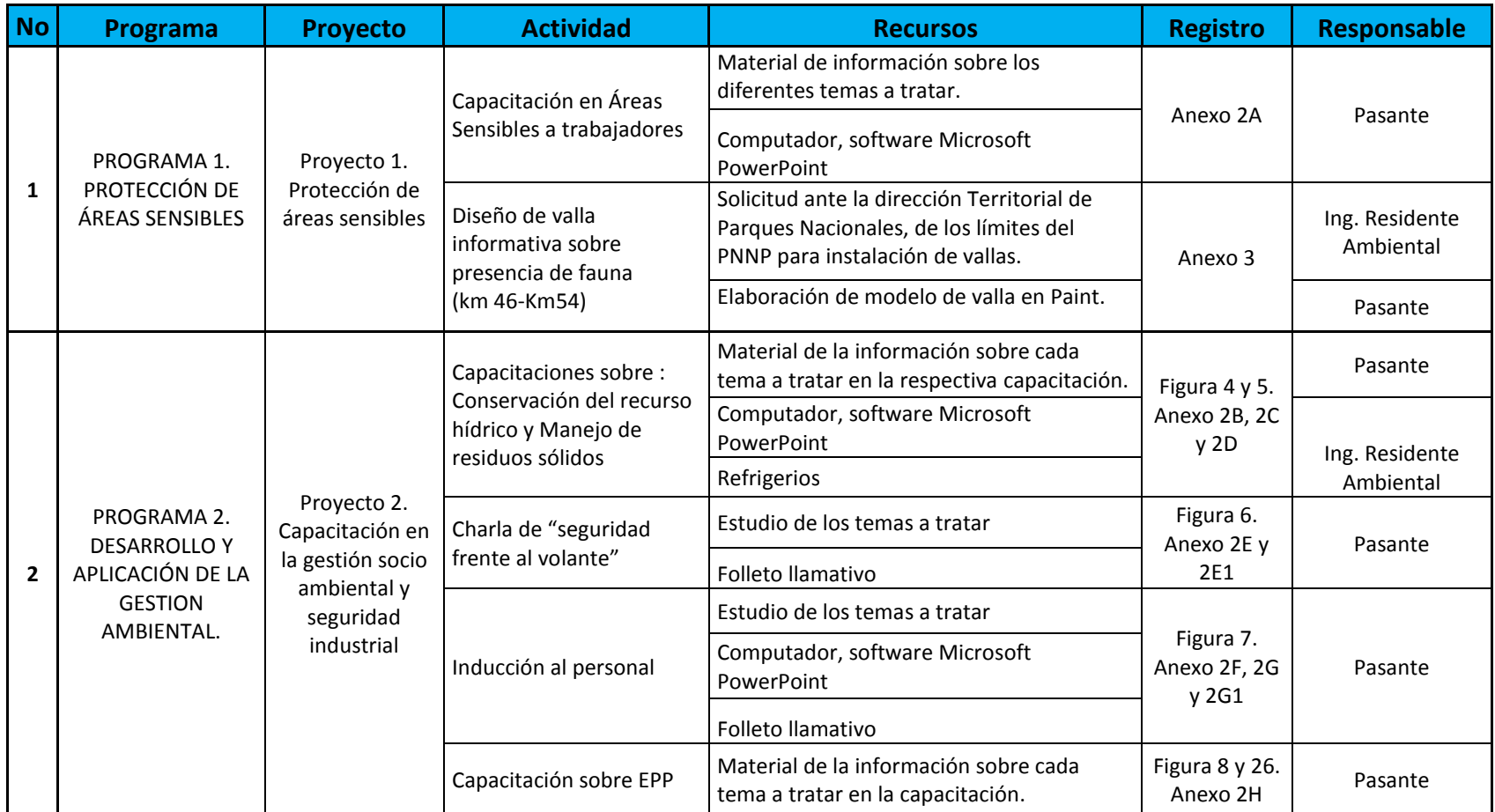

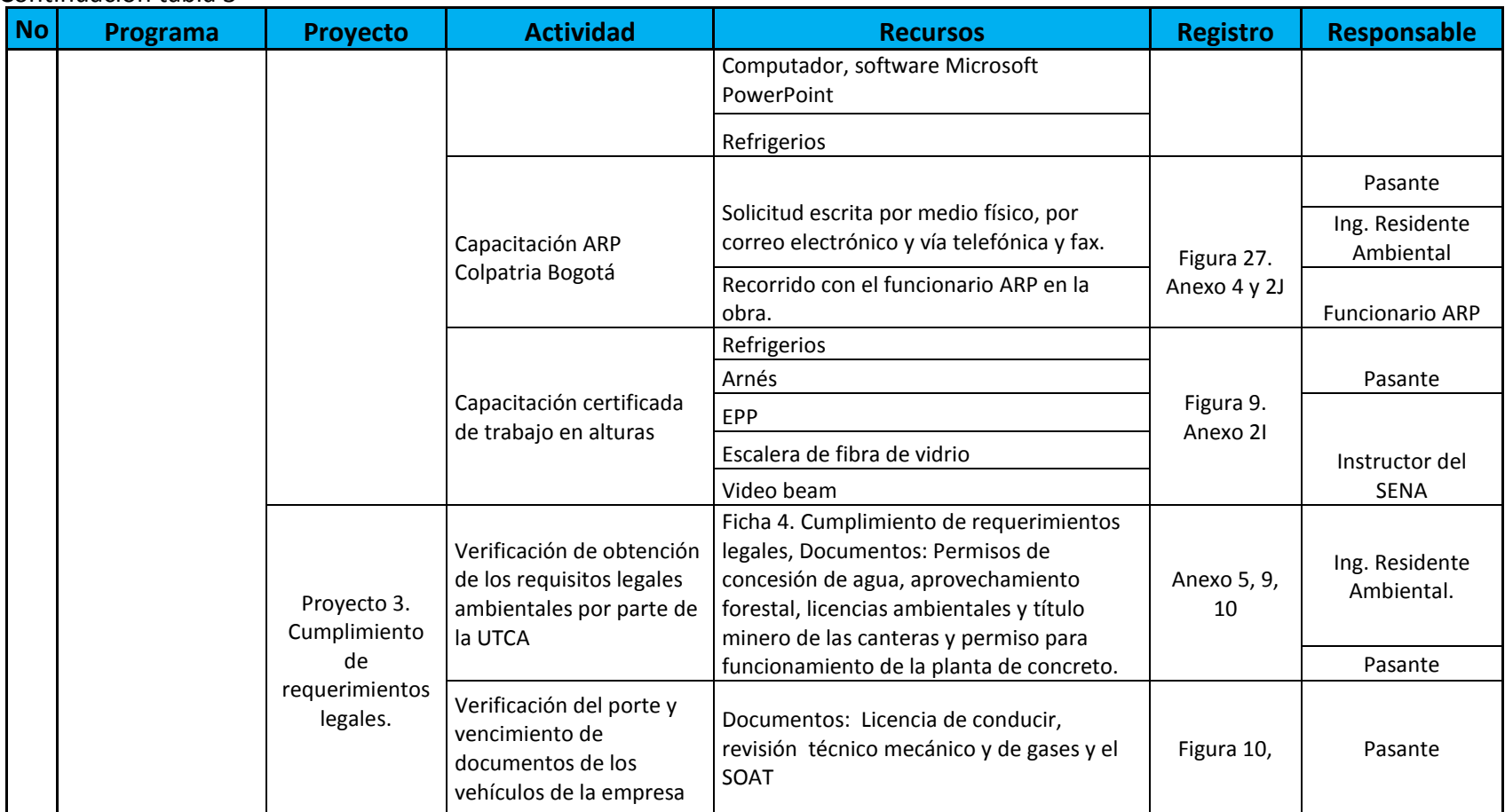

### Continuación tabla 3

## Continuación tabla 3

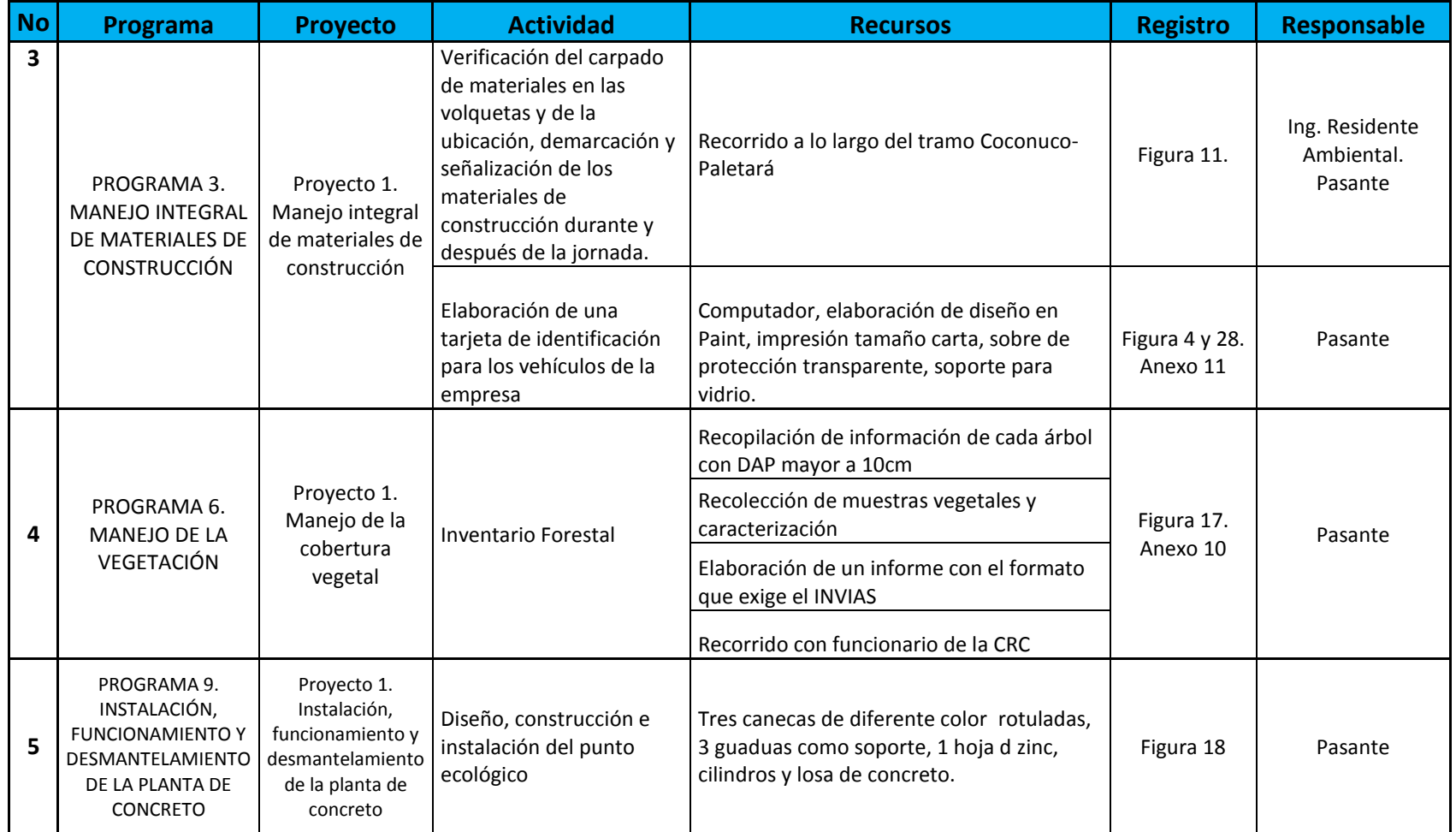

## Continuación tabla 3

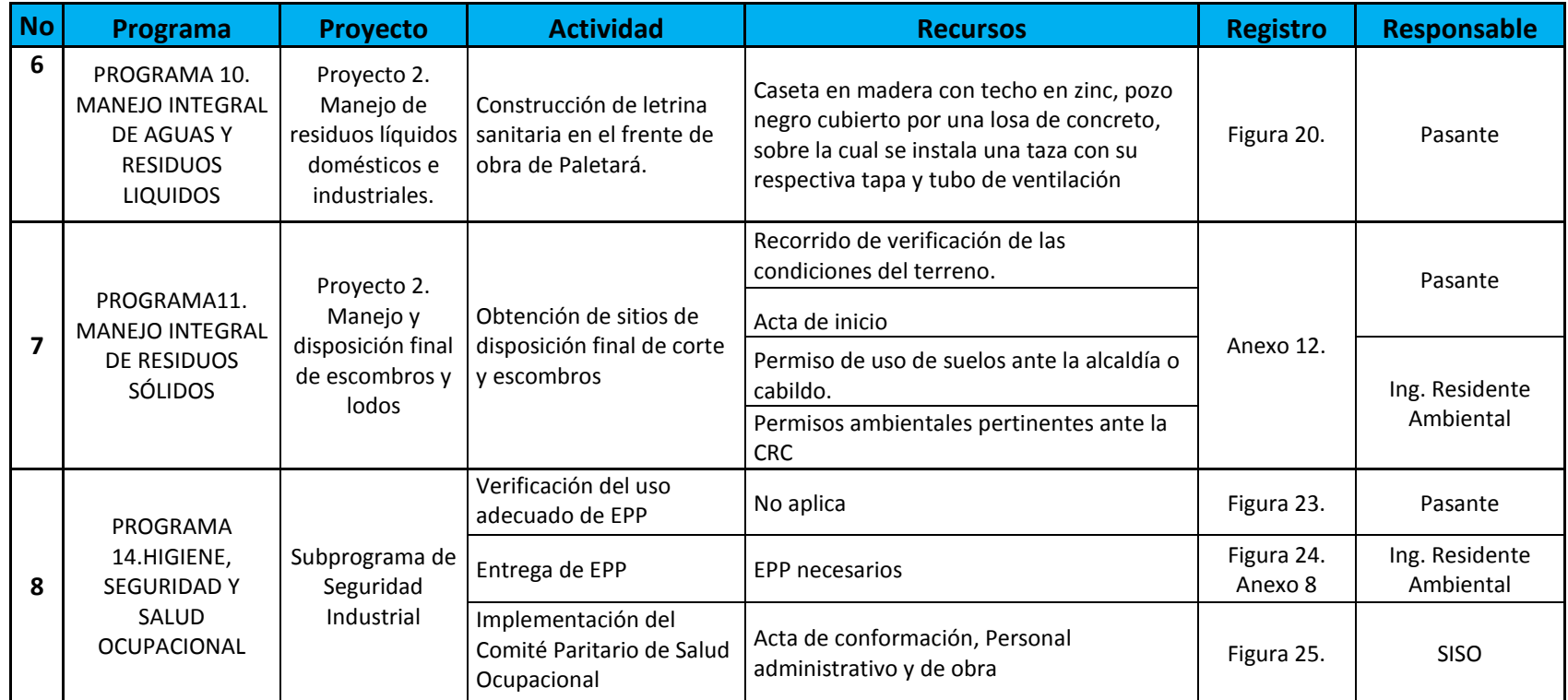

*Fuente: Elaboración propia*

## <span id="page-25-0"></span>**5.1 APOYO AL PROGRAMA 1. PROTECCIÓN DE ÁREAS SENSIBLES.**

## <span id="page-25-1"></span>**5.1.1 Proyecto 1. Protección de áreas sensibles**

- a. Se elaboró una presentación con el fin de capacitar al personal sobre las características de un área sensible, la importancia de su protección y formas de mitigación (Anexo 2A).
- b. Se realizaron las gestiones necesarias ante la dirección Territorial de Parques Nacionales, para conocer los límites del PNN Puracé con el fin de realizar la instalación de vallas informativas sobre la presencia de fauna.
- c. Se diseñó el modelo de la valla informativa con las especificaciones requeridas por la Dirección Territorial de Parques Nacionales y se realizaron las cotizaciones correspondientes (Anexo 3A).

## <span id="page-25-2"></span>**5.2 APOYO AL PROGRAMA 2. DESARROLLO Y APLICACIÓN DE LA GESTION AMBIENTAL.**

## <span id="page-25-3"></span>**5.2.1 Proyecto 2. Capacitación en la gestión socio ambiental y seguridad industrial**

a. Se realizó una capacitación en conservación del recurso hídrico a la comunidad del corregimiento de Paletará sobre, Conceptos generales sobre gestión de los recursos hídricos, Conservación de los recursos hídricos: cantidad y calidad, Contaminación de los recursos hídricos: tipos de contaminantes, origen y efectos, Sistemas de abastecimiento de agua, Obras de captación de agua: Infraestructura y equipamiento, Potabilización para consumo humano, Estrategias para el uso y consumo sostenible, Sistemas de tratamiento de aguas residuales. (Anexo 2C, Figura 4).

<span id="page-26-0"></span>Figura 4. Capacitación en Recurso Hídrico.

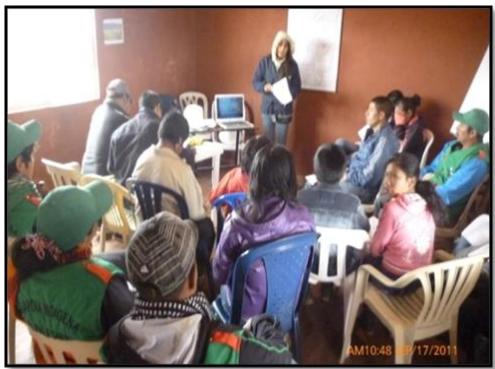

*Fuente: Elaboración propia*

b. Se apoyó la realización de la capacitación sobre el manejo de residuos sólidos a la comunidad del corregimiento de Paletará sobre: Conceptos generales sobre la gestión de los residuos sólidos, Generación de residuos, Separación y clasificación de residuos en la fuente, Contaminación por residuos sólidos, Afecciones a la salud por el manejo inadecuado de residuos, Almacenamiento, recolección, transporte y disposición final de residuos sólidos. (Figura 5).

<span id="page-26-1"></span>Figura 5. Capacitación en Manejo de Residuos Sólidos.

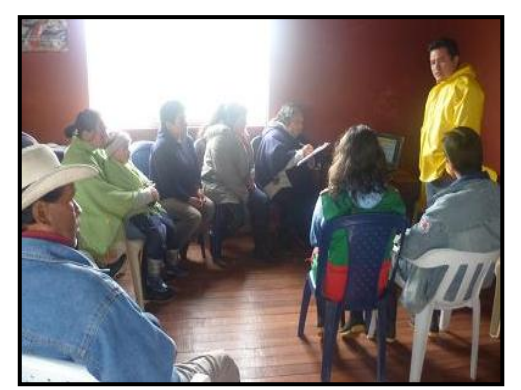

*Fuente: Elaboración propia*

a. Se realizó la charla de "seguridad frente al volante" a diferentes conductores de volquetas, en la cual se trataron temas referentes a la velocidad máxima dentro de las áreas urbanas, el uso obligatorio de los elementos de protección personal - EPP, los aspectos de comportamiento en las jornadas laborales, el manejo de materiales de construcción, la documentación obligatoria, además a cada trabajador se le entrego un folleto llamativo con las instrucciones mencionadas presentado en la figura 14 del Programa 3 (Figura 6).

<span id="page-27-0"></span>Figura 6. Inducción a conductores de Volqueta.

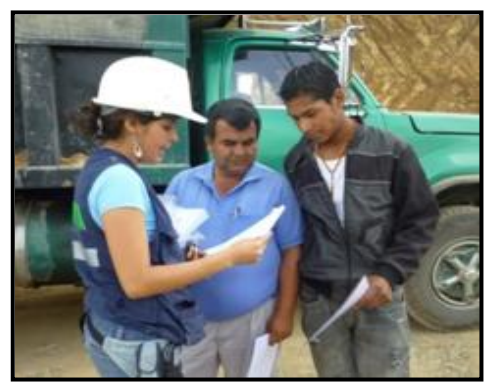

*Fuente: Elaboración propia.*

b. Se realizó la inducción al personal que ingreso a la Empresa y a trabajadores antiguos, sobre políticas de no al consumo de tabaco, ni alcohol, reglamento de higiene y seguridad industrial – H y SI, organización y funciones del comité paritario de salud ocupacional -COPASO, derechos y deberes en el programa de salud ocupacional, procedimientos y normas de seguridad a aplicar, obsequiando al final un folleto de divulgación del reglamento de H y SI (Anexo 2G, 2G1 y Figura 7).

<span id="page-27-1"></span>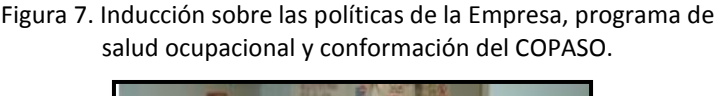

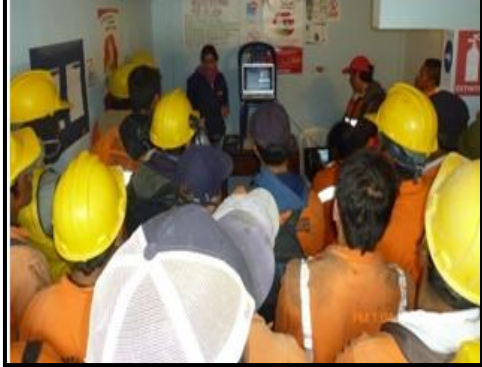

*Fuente: Elaboración propia*

c. Se realizó la capacitación a todos los trabajadores de la vía incluido el personal de Mezclas Industriales quienes son los encargados de la elaboración y transporte del concreto y ASTER encargados de la colocación del concreto, acerca de la importancia del uso de los elementos de protección personal- EPP tales como casco, guantes, gafas, botas y overol, la forma adecuada de usarlos y las respectivas normas de seguridad (Figura 8).

Figura 8. Capacitación Uso adecuado de EPP

<span id="page-28-1"></span>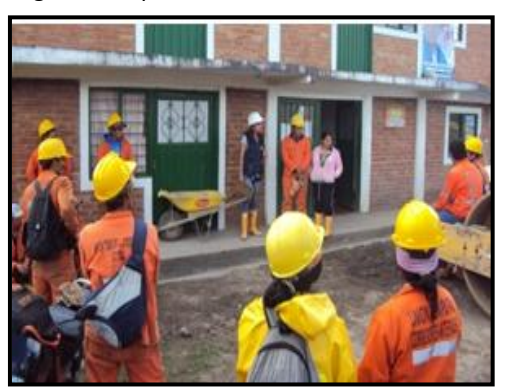

*Fuente: Elaboración propia*

- d. Se realizaron las gestiones necesarias ante la ARP Colpatria Bogotá, con el fin de capacitar al personal de los frentes de obra de Coconuco y Paletará (Anexo 4).
- <span id="page-28-2"></span>e. Durante los meses de septiembre y octubre se gestionó y ejecutó la capacitación certificada de trabajo en alturas por parte de un instructor del SENA, para la cual fue necesario, inscribir a los trabajadores en la plataforma virtual del SENA "Sofía", cotizar los exámenes de glicemia y perfil lipídico, programar las capacitaciones los días sábados y conseguir las herramientas a utilizar por el instructor y los trabajadores en cada una de las 5 jornadas para un total de 40 horas (Figura 9).

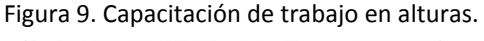

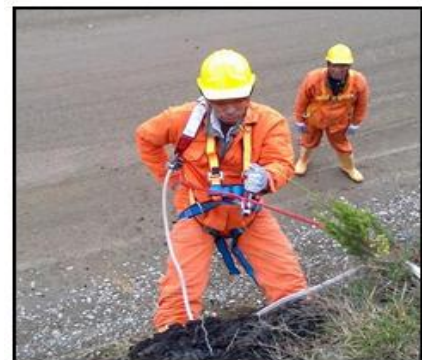

*Fuente: Elaboración propia*

#### <span id="page-28-0"></span>**5.2.2 Proyecto 3. Cumplimiento de requerimientos legales.**

a. Mensualmente se verificó que los conductores de los vehículos de la empresa que transitaban entre los frentes de obra de Coconuco y Paletará, portaran y <span id="page-29-2"></span>estuvieran vigente los papeles como licencia de conducir, revisión técnico mecánico y de gases y el SOAT (Figura 10).

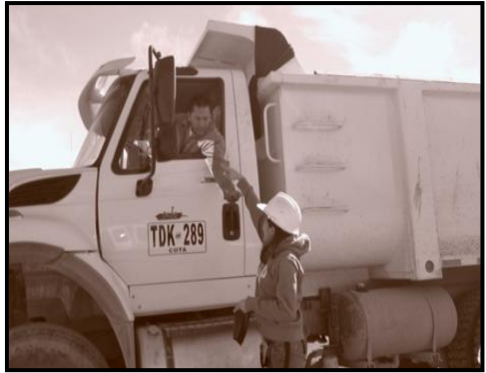

Figura 10. Verificación de documentos

*Fuente: Elaboración propia*

b. Se realizó la verificación de obtención de los requisitos legales ambientales por parte de la UTCA tales como: permisos de concesión de agua, aprovechamiento forestal, licencias ambientales y título minero de las canteras y permiso para funcionamiento de la planta de concreto (Anexo 5).

## <span id="page-29-0"></span>**5.3 PROGRAMA 3. MANEJO INTEGRAL DE MATERIALES DE CONSTRUCCIÓN.**

#### <span id="page-29-1"></span>**5.3.1 Proyecto 1. Manejo integral de materiales de construcción**

<span id="page-29-3"></span>a. En cada visita a la obra se verificó el carpado de materiales en las volquetas siendo esto obligatorio (Figura 11).

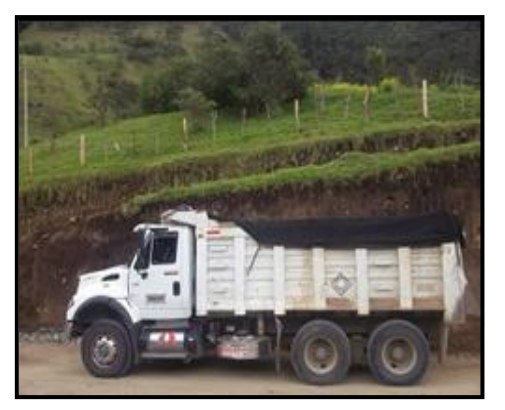

Figura 11. Carpado de Volqueta.

*Fuente: Elaboración propia*

<span id="page-30-0"></span>b. En cada visita a la obra se verificó que los materiales de construcción que se utilizados, se colocaran a una distancia que no interfiriera con el resto de labores, ni con el tráfico automotor, además de confinarlos, demarcarlos y señalizarlos durante y después de la jornada laboral (Figura 12).

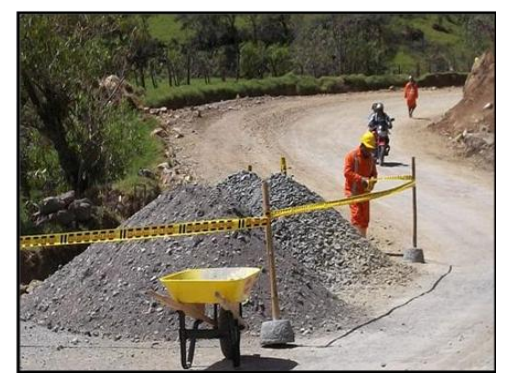

Figura 12. Señalización de materiales sobre la vía

*Fuente: Elaboración propia*

c. En el frente de Coconuco, PR 31+000, se verificó constantemente que la fabricación de tubos para alcantarillas se realizara sobre la losa en concreto. Además en esta zona se implementó la utilización de plásticos y bolsas de cemento para el control de aceites y prevenir el impacto generado por el posible derrame (Figura 13).

Figura 13. Zona de fabricación de tubos.

*Fuente: Elaboración propia*

d. Se realizó la charla de "seguridad frente al volante" a diferentes conductores de volquetas, en la cual se trataron temas referentes a la velocidad máxima dentro de las áreas urbanas, el uso obligatorio de EPP, los aspectos de comportamiento en las jornadas laborales, el manejo de materiales de

<span id="page-30-1"></span>*Losa en concreto para Fabricación de tubos para alcantarillas*

construcción, la documentación obligatoria, además a cada trabajador se le entrego un folleto llamativo con las instrucciones mencionadas presentado en la figura 14.

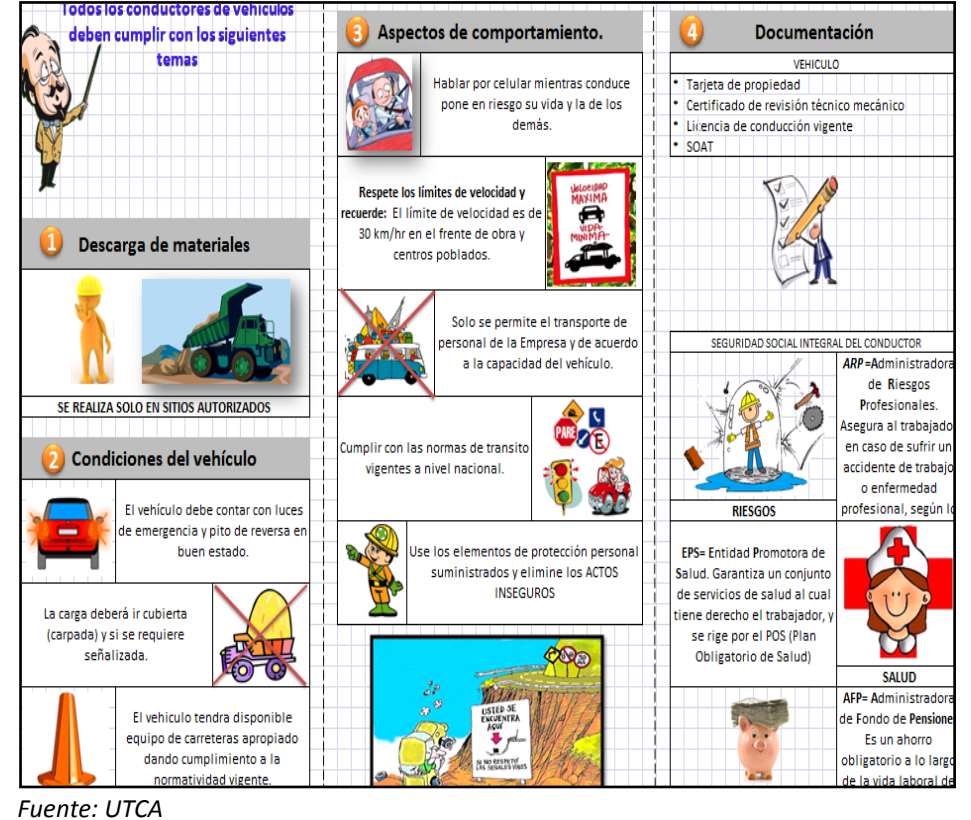

<span id="page-31-0"></span>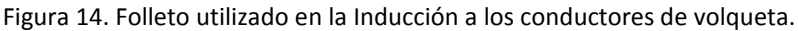

<span id="page-31-1"></span>e. Se diseñó y entregó una tarjeta de identificación para los vehículos de la empresa en la cual estaba el logo del INVIAS y una advertencia de prohibido trasportar personal ajeno a la empresa (Figura 14).

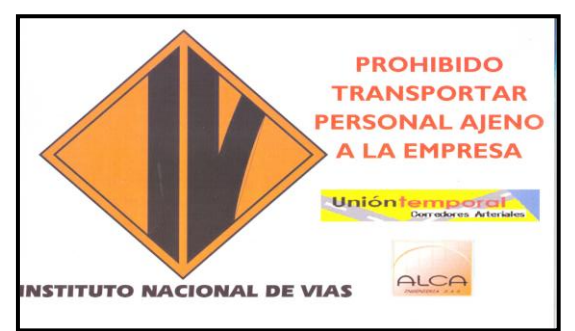

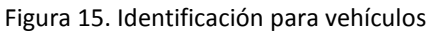

*Fuente: Elaboración propia*

## <span id="page-32-0"></span>**5.4 PROGRAMA 4. EXPLOTACIÓN DE FUENTES DE MATERIALES**

#### <span id="page-32-1"></span>**5.4.1 Proyecto 1. Explotación de fuentes de materiales**

- a. Se realizó la verificación de obtención de la documentación de las canteras de extracción de material de construcción, de Golondrina Azul, la Cabrera y Rio Negro (Anexo 5I a 5L).
- b. Se emitió un documento al director de obra de ALCA INGENIERIA en el cual se manifestó el impacto ambiental causado por la explotación de la cantera de Rio Negro, la cual está ubicada en km 46 sobre el rio al cual hace referencia su nombre en el corregimiento de Paletará, puesto que su explotación se realizaba sin un plan de manejo ambiental sobre la rivera del rio derramando sedimentos al cuerpo de agua, las volquetas que trasportan el material de la cantera atraviesan el cauce del rio sin ningún tipo de precaución trayendo consigo adheridos aceites, aditivos y combustibles que contaminan esta cuenca hídrica, además por el levantamiento y arrastre de la capa vegetal descontrolado se afecta el hábitat de la fauna silvestre y la diversidad forestal de la zona (Anexo 6A, Figura 16).

<span id="page-32-2"></span>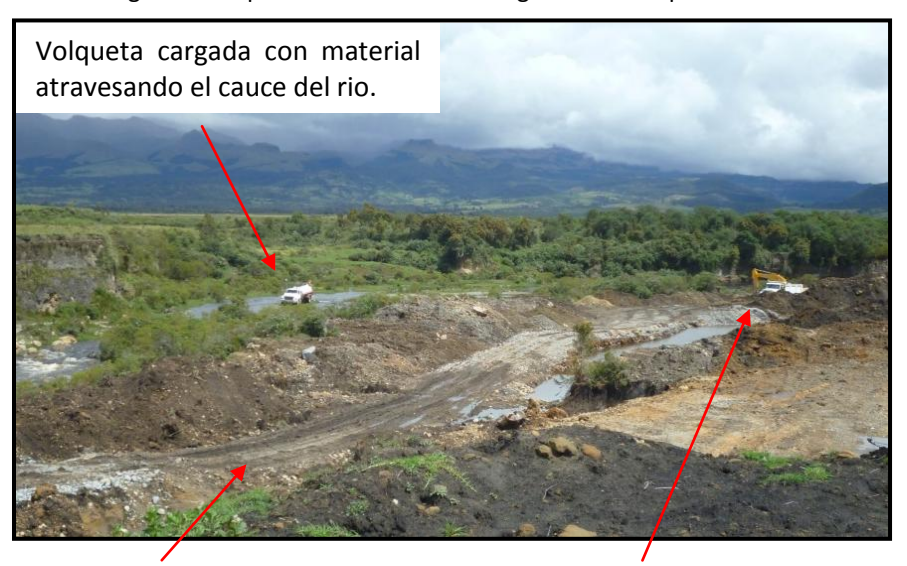

Figura 16. Explotación Cantera Rio Negro mes de Septiembre

Vía de acceso en pésimas condiciones.

Retroexcavadora cargando una volqueta con material.

## <span id="page-33-0"></span>**5.5 PROGRAMA 6. MANEJO DE LA VEGETACIÓN.**

#### <span id="page-33-1"></span>**5.5.1 Proyecto 1. Manejo de la cobertura vegetal**

a. Debido a que la autorización expedida por CRC mediante resolución N° 219 de diciembre 22 de 2009, en la cual autorizaban la tala de los arboles inventariados correspondientes al Departamento del Cauca (Anexo 5H) se venció y la prorroga no se realizó en el tiempo establecido, se llevó a cabo el inventario forestal desde el km 28+000 en el corregimiento de Coconuco hasta el km 43+690 en el corregimiento de Paletará, tramo en el cual se realizara la ampliación de la vía.

El inventario se desarrolló mediante las siguientes actividades:

- Se recopiló información de cada árbol con un diámetro a la altura del pecho (DAP) mayor a 10cm como: el nombre común, el nombre científico, la altura total, la altura comercial, el DAP y el estado fitosanitario en el que se encontraban las especies vegetales y se registró fotográficamente cada uno de ellos (Figura 17).
- Con el apoyo de un biólogo de la Universidad del Cauca se recolectó diferentes muestras vegetales y se caracterizaron en el Herbario del Museo de Historia Natural de la Universidad del Cauca, según requerimiento de la CRC.

<span id="page-33-2"></span>Figura 17. Recolección de información y de muestras vegetales.

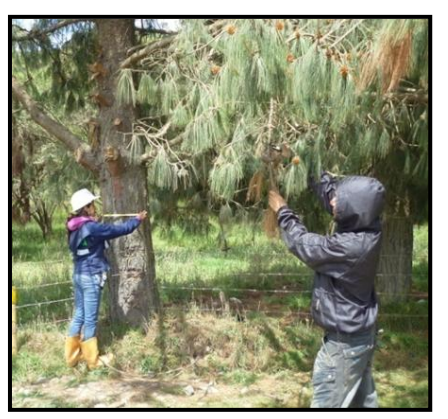

Fuente: Elaboración propia

- <span id="page-34-0"></span>**5.6 PROGRAMA 9. INSTALACIÓN, FUNCIONAMIENTO Y DESMANTELAMIENTO DE LA PLANTA DE CONCRETO.**
- <span id="page-34-1"></span>**5.6.1 Proyecto 1. Instalación, funcionamiento y desmantelamiento de la planta de concreto.**
- a. Se realizó el diseño, la construcción e instalación del punto ecológico en la planta de concreto del PR 46+800 con tres canecas, las cuales se rotularon especificando el tipo de residuos a disponer en cada una de modo que la caneca de color gris es para la recolección de residuos reciclables como papel, madera y plástico, la roja para residuos peligrosos como filtros de vehículos, recipientes de aceites y baterías (pilas) y la verde para residuos orgánicos como cascaras de alimentos, además constantemente se verifico el aseo dentro de la planta (Figura 18).

<span id="page-34-2"></span>Figura 18. Construcción e instalación del punto ecológico en la planta de Concreto

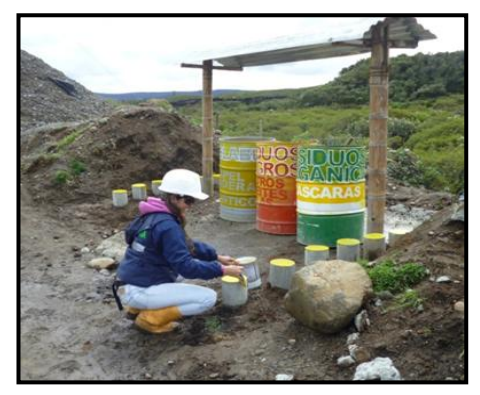

*Fuente: Elaboración propia*

<span id="page-34-3"></span>b. Se realizó el cerramiento de la planta de concreto ubicada en el PR 46+800 con polisombra e instalaron las señales de tránsito correspondientes (Figura 19).

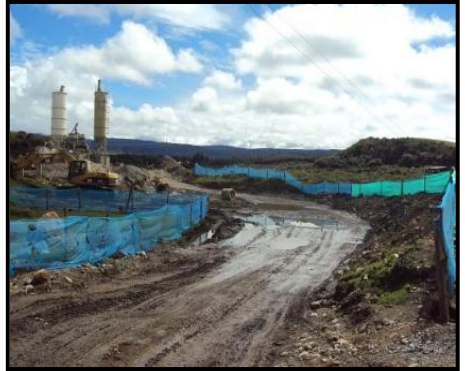

Figura 19. Cerramiento planta de concreto sector Paletará

*Fuente: Elaboración propia*

## <span id="page-35-0"></span>**5.7 PROGRAMA 10. MANEJO INTEGRAL DE AGUAS Y RESIDUOS LIQUIDOS**

## <span id="page-35-1"></span>**5.7.1 Proyecto 2. Manejo de residuos líquidos domésticos e industriales.**

a. El proyecto se desarrolla en un corredor alejado de ciudades principales, y se dificulto conseguir una empresa acreditada en el manejo, transporte y disposición final de residuos líquidos domésticos, por lo tanto se construyeron letrinas sanitarias en los frentes de obra, en el sector de Paletará a cargo de la pasante ambiental de la UTCA, estas letrinas constan de una caseta en madera con techo en zinc, bajo la cual existe un pozo negro cubierto por una losa de concreto, sobre la cual se instala una taza con su respectiva tapa y tubo de ventilación (Figura 20).

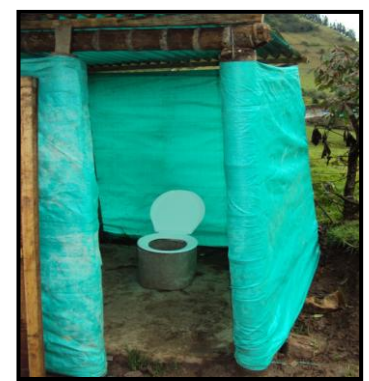

<span id="page-35-4"></span>Figura 20. Instalación de letrina Coconuco y Paletará.

*Fuente: Elaboración propia*

- a. Se realizó la capacitación y sensibilización ambiental, frente a la temática del manejo adecuado de los vertimientos de aguas residuales (Anexo 2B, 2C).
- b. Se verificó constantemente que el mantenimiento y lavado de maquinaria pesada y vehículos se realizara específicamente en talleres y estaciones de servicio autorizados.

#### <span id="page-35-2"></span>**5.8 PROGRAMA 11. MANEJO INTEGRAL DE RESIDUOS SÓLIDOS.**

#### <span id="page-35-3"></span>**5.8.1 Proyecto 1. Manejo y disposición final de residuos sólidos**

a. Se realizarón las gestiones necesarias para que una empresa de reciclaje en la ciudad de Popayán, se hiciera cargo del manejo adecuado de los residuos sólidos generados en los frentes de obra de Coconuco y Paletará (Anexo 7A).

## <span id="page-36-0"></span>**5.8.2 Proyecto 2. Manejo y disposición final de escombros y lodos.**

- a. Se realizarón los trámites necesarios para obtener sitios de disposición final de corte y escombros, que tienen la modalidad de zonas de nivelación topográfica – ZNT, los cuales son sitios de disposición más pequeños que los botaderos y no cuentan con diseños previos debido a que se trata de volúmenes menores donde se pretende sólo compensar desniveles topográficos, estos predios son privados, pertenecen a personas de la comunidad aledaña al proyecto y a los cabildos de Paletará o Coconuco, para comenzar con los tramites, se verifico que el terreno de los posibles sitios de disposición final presentaran las siguientes condiciones:
	- Encontrarse en lo posible fuera del perímetro de una fuente hídrica o mínimo a una distancia de inundación de 30 metros.
	- Que el terreno presente un leve nivel de inclinación en su base de conformación con el fin de evitar el encharcamiento de agua en épocas de lluvia.
	- Que la pendiente que se forme tenga un perfil suave, preferiblemente que no supere el 20% de inclinación para evitar derrumbes.
- b. se verificó el orden y estado de las ZNT ubicadas en el corregimiento de Coconuco y Paletará, exactamente en: PR28+650, PR 42+000 y PR40+700, además que el material depositado fuera compactado con maquinaria con el fin de que el área estuviera despejada de morros de materiales, permitiendo un fácil acceso a las volquetas y evitando posibles accidentes (Figura 21).

<span id="page-36-1"></span>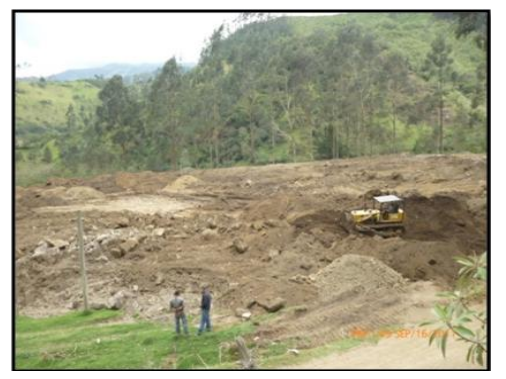

Figura 21. Trabajos de Compactación en la ZNT PR 28+ 650

c. Para el caso de la ZNT localizada en el PR 42+000, en el mes de octubre se realizó el cierre, acordonando el área con polisombra, conformando y compactando el material con vibro-compactador (Figura 22).

<span id="page-37-1"></span>Figura 22. Conformación y cerramiento ZNT PR 42+000

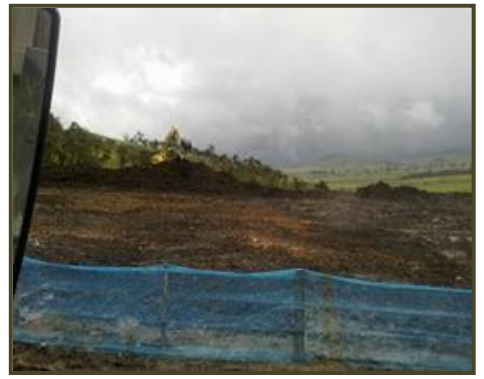

*Fuente: Elaboración propia*

#### <span id="page-37-0"></span>**5.9 PROGRAMA 14.HIGIENE, SEGURIDAD Y SALUD OCUPACIONAL**

- a. Se verificó que cada requisición de los elementos de protección personal realizada por ALCA Ingeniería contaran con los requerimientos de las normas de seguridad vigentes.
- <span id="page-37-2"></span>b. Diariamente se verificó que el personal utilizara adecuadamente los elementos de protección personal y el estado de los mismos (Figura 23).

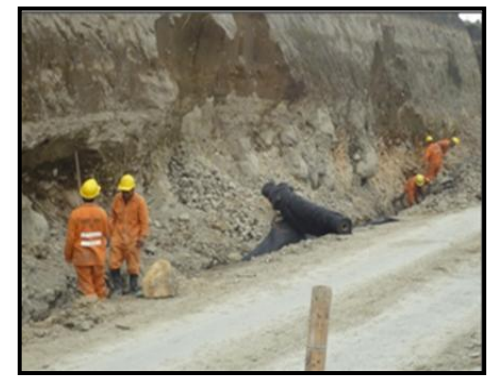

Figura 23. Uso de EPP en el frente de Coconuco y Paletará

*Fuente: Elaboración propia*

c. Se realizó la capacitación a trabajadores de la vía incluido el personal de Mezclas Industriales quienes son los encargados de la elaboración y transporte del concreto y ASTER encargados de la colocación del concreto, acerca de la importancia del uso de los EPP tales como casco, guantes, gafas, botas y overol, la forma adecuada de usarlos y las normas de seguridad con el fin de evitar accidentes y/o afecciones al sistema respiratorio y la piel (Anexo 2H).

- d. Se organizó y ejecuto la capacitación certificada de trabajo en alturas, la cual fue dirigida por parte de un instructor del SENA, se llevó a cabo los días sábado durante cinco jornadas de ocho (8) horas cada una para un total de cuarenta (40) horas (Anexo 2I).
- <span id="page-38-0"></span>e. Desde el mes de Agosto hasta Noviembre se realizó la entrega de EPP a los trabajadores y el cambio del elemento una vez se comprobaba que estos cumplieron su vida útil, o sufrían algún grado de deterioro (Figura 24, Anexo 8).

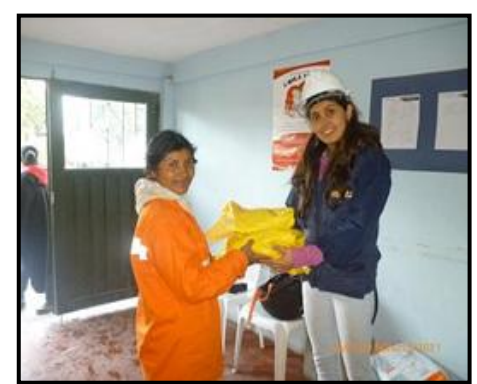

Figura 24.Entrega y reposición de EPP.

*Fuente: Elaboración propia*

- f. Constantemente se verificó que los trabajadores que realizaran labores con pulidoras o cualquier tipo de herramienta que pudiese afectar su visión usaran gafas protectoras contra impactos de partículas, los operarios de maquinaria pesada como vibro-compactadores, buldócer o martillos eléctricos usaran los protectores tipo copa absorbentes del ruido externo y a todos los trabajadores se les hacia entrega de protección respiratoria puesto que el material partículado es uno de los agentes ambientales nocivos presentes en el área de trabajo.
- <span id="page-38-1"></span>g. Se apoyó la implementación del Comité Paritario de Salud Ocupacional y la realización de la primera reunión de inicio en la cual se platearon los siguientes temas: Conformación y funcionamiento del COPASO, manejo del accidente de trabajo, diagnóstico de condiciones de trabajo, inspecciones de higiene y seguridad industrial, investigación de accidentes, métodos para el control de riesgos y se establecieron las respectivas funciones de cada miembro. (Figura 25).

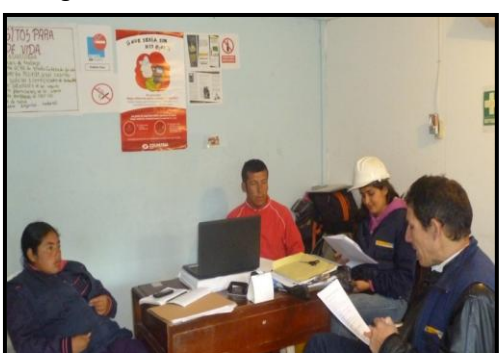

Figura 25. Primera reunión COPASO

#### *Fuente: Elaboración propia*

h. Se dictó la inducción al personal que ingreso a la Empresa y a trabajadores antiguos, sobre políticas de no al consumo de tabaco, ni alcohol, reglamento de higiene y seguridad industrial, organización y funciones del comité paritario de salud ocupacional -COPASO, derechos y deberes en el programa de salud ocupacional, procedimientos y normas de seguridad a aplicar. (Anexo 2G).

## **6. RESULTADOS OBTENIDOS**

<span id="page-40-0"></span>A continuación se describirán los resultados obtenidos en cada uno de los programas implementados y establecidos en el plan de trabajo de la pasantía.

## <span id="page-40-1"></span>**6.1 PROGRAMA 1. PROTECCIÓN DE ÁREAS SENSIBLES.**

## <span id="page-40-2"></span>**6.1.1 Proyecto1. Protección de áreas sensibles**

Las actividades de este programa se cumplieron en un 50% debido a que no comenzaron los trabajos de obra entre el km 49 y el km 54 en el tiempo esperado puesto que al ser un área sensible los tramites tanto legales como procedimientos ambientales son muy complejos y requieren de un tiempo significativo.

Se logró apoyar al Ingeniero residente ambiental con trámites frente a la Dirección Territorial de Parques Nacionales y agilizar los procesos. Finalmente el cabildo de Paletará se comprometió con construir las vallas informativas por un valor de \$180.000 cada una (Anexo 3).

Mediante la preparación de la capacitación se familiarizó con conceptos y acciones de mitigación e importancia de las áreas sensible (Anexo 2A).

## <span id="page-40-3"></span>**6.2 PROGRAMA 2. DESARROLLO Y APLICACIÓN DE LA GESTION AMBIENTAL**

#### <span id="page-40-4"></span>**6.2.1 Proyecto 2. Capacitación en la gestión socio ambiental y seguridad industrial**

Se logró capacitar a 40 personas de la comunidad del Corregimiento de Paletará a quienes se concientizó acerca de la importancia de cuidar y conservar el medio ambiente durante sus actividades diarias y además se establecieron buenas relaciones, lo cual es muy importante para el desarrollo del proyecto vial (Anexos 2B y 2D).

La capacitación realizada a 18 conductores de volqueta favoreció el cumplimiento de las normas que se deben seguir frente al volante, mejorando así su comportamiento-Además se logro sensibilizarlos sobre la importancia del carpado de la volqueta con el fin de evitar derrames del material lo que provocaria accidentes en la vía (Anexo 2E).

Al realizar la capacitación de inducción a 55 trabajadores de la obra se observó a los participantes muy receptivos y comprometidos frente al cumplimiento de normas y políticas de la empresa, además de interesados en apoyar activamente al COPASO y cumplir con el reglamento de Higiene y Seguridad Industrial (Anexo 2F).

Se capacitó a 30 trabajadores de la obra, sobre la importancia de los EPP y se pudo observar el cambio de comportamiento frente a su uso, lo cual favorece el desarrollo y eficiencia de las actividades dentro de la obra, además de minimizar el riesgo de ocurrencia de accidentes laborales (Anexo 2H, Figura 26).

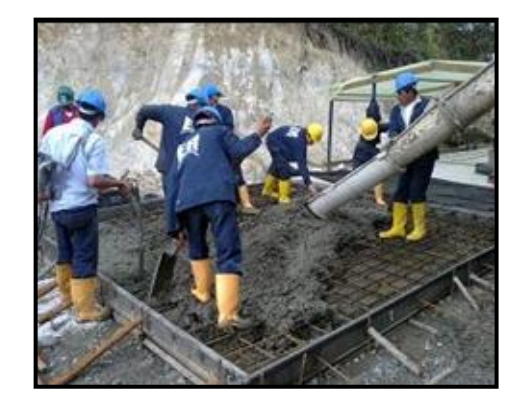

<span id="page-41-0"></span>Figura 26. Uso de EPP en el proceso de extendido y vibrado de concreto en obra.

*Fuente: Elaboración propia*

<span id="page-41-1"></span>En septiembre se ejecutó la capacitación por parte de un funcionario de la ARP Colpatria, sobre temas relacionados con el uso de EPP y las consecuencias legales de su uso y el no uso de estos elementos a 30 trabajadores (Anexo 2J,Figura 27).

Figura 27. Capacitación Funcionario ARP Colpatria

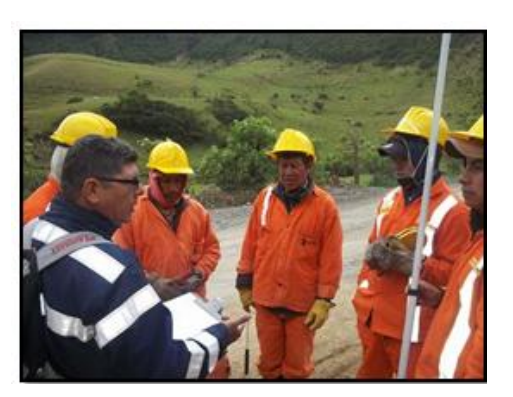

*Fuente: Elaboración propia*

En los meses de septiembre y octubre por parte de un instructor del SENA, se logró capacitar de forma teórica y práctica a 17 trabajadores del frente de obra de Paletará sobre trabajos en altura (Anexo 2I).

## <span id="page-42-0"></span>**6.2.2 Proyecto 3. Cumplimiento de requerimientos legales.**

Con la revisión y verificación de los documentos ambientales se encontró:

La UTCA estaba en mora respecto al pago de todas las tasas por uso de agua del tramo Coconuco- Paletará y en el mes de agosto se canceló dicha deuda (Anexo 9).

El plazo para renovar la licencia de aprovechamiento forestal se encontraba vencida (Anexo 5H), razón por la cual se realizó el inventario forestal desde el PR 28+00 en el Corregimiento de Coconuco hasta el PR 43+690 en el Corregimiento de Paletará, se elaboró un informe con el formato que exige el INVIAS, se envió a Interventoría, a las Gobernadoras de los Cabildos de Paletará y Coconuco respectivamente y a la CRC con el fin de solicitar el permiso forestal. Posteriormente un funcionario realizó la visita al tramo en cuestión corroborando la información enviada y por parte de la CRC se emitió un Auto de inicio de solicitud de aprovechamiento forestal (Anexo 10).

La documentación de las canteras de extracción de material, estaba vigente respecto a la licencia ambiental y permiso minero a las canteras de Golondrina Azul y la Cabrera, la cantera de Rio Negro cuenta con el Permiso Temporal de Servidumbre, expedida por el Resguardo Indígena de Paletará, el 20 de mayo de 2011, hasta el momento de finalización de la pasantía, se encuentra a la espera de Autorización Temporal N° MEJ-15151 para materiales de construcción y en trámites para obtener la licencia ambiental (Anexo 5I a 5L).

Para la instalación de la planta de concreto en el sector Paletará se cuenta con el permiso o autorización de la CRC, otorgado mediante oficio 12593 del 21 de diciembre de 2009. (Anexo 5M).

Finalmente en la obra se constató que los conductores siempre portaban la documentación al día de su vehículo.

Esta verificación permitió conocer los procesos legales que se deben realizar para gestionar por primera vez o prorrogar los permisos ambientales frente a la Corporación Ambiental, la Alcaldía, el INGEOMINAS, o el Ministerio de Ambiente Vivienda y Desarrollo Territorial (MAVDT).

<span id="page-43-0"></span>Tabla 4. Resumen requisitos legales ambientales.

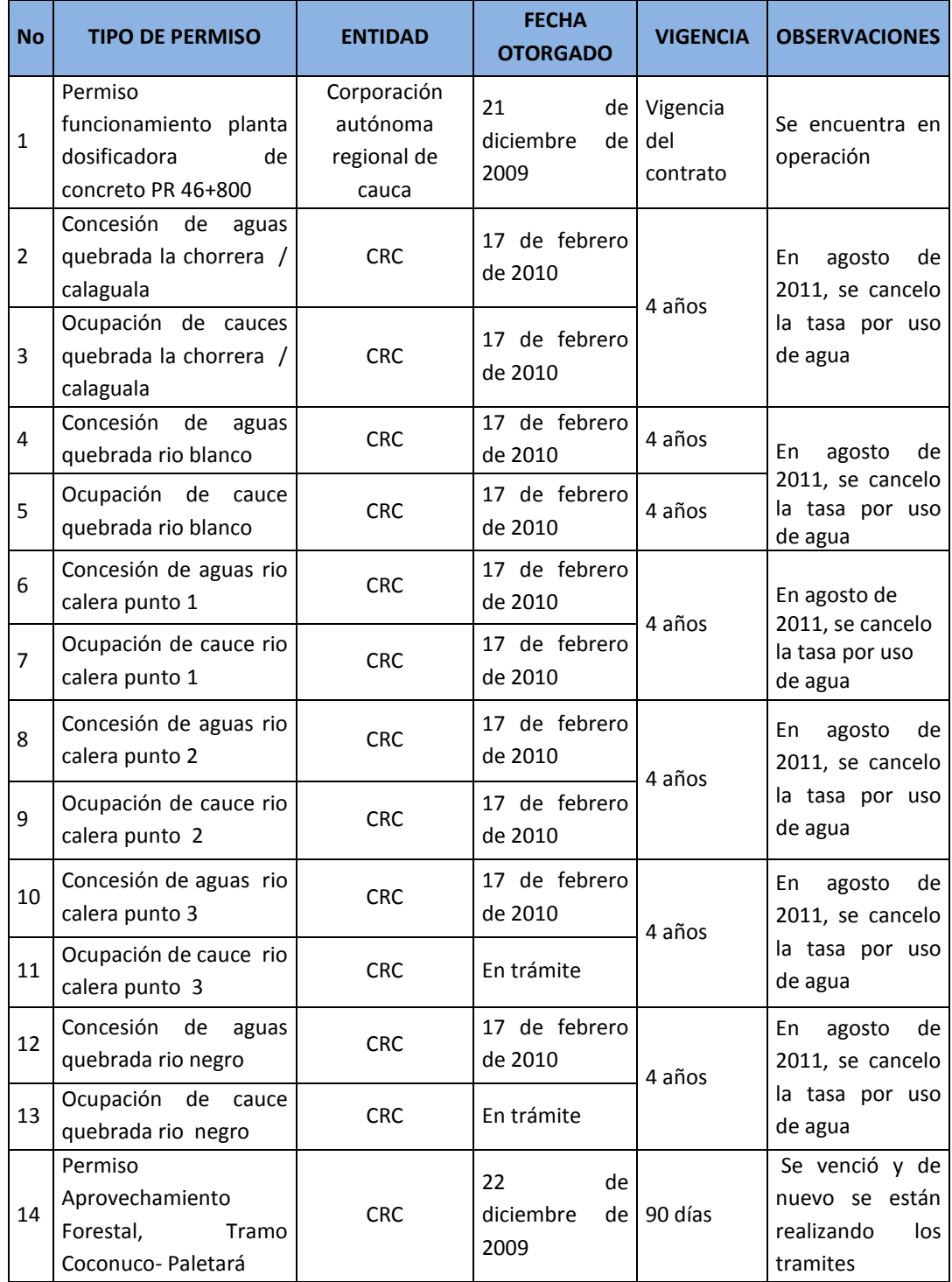

Continuación Tabla 4.

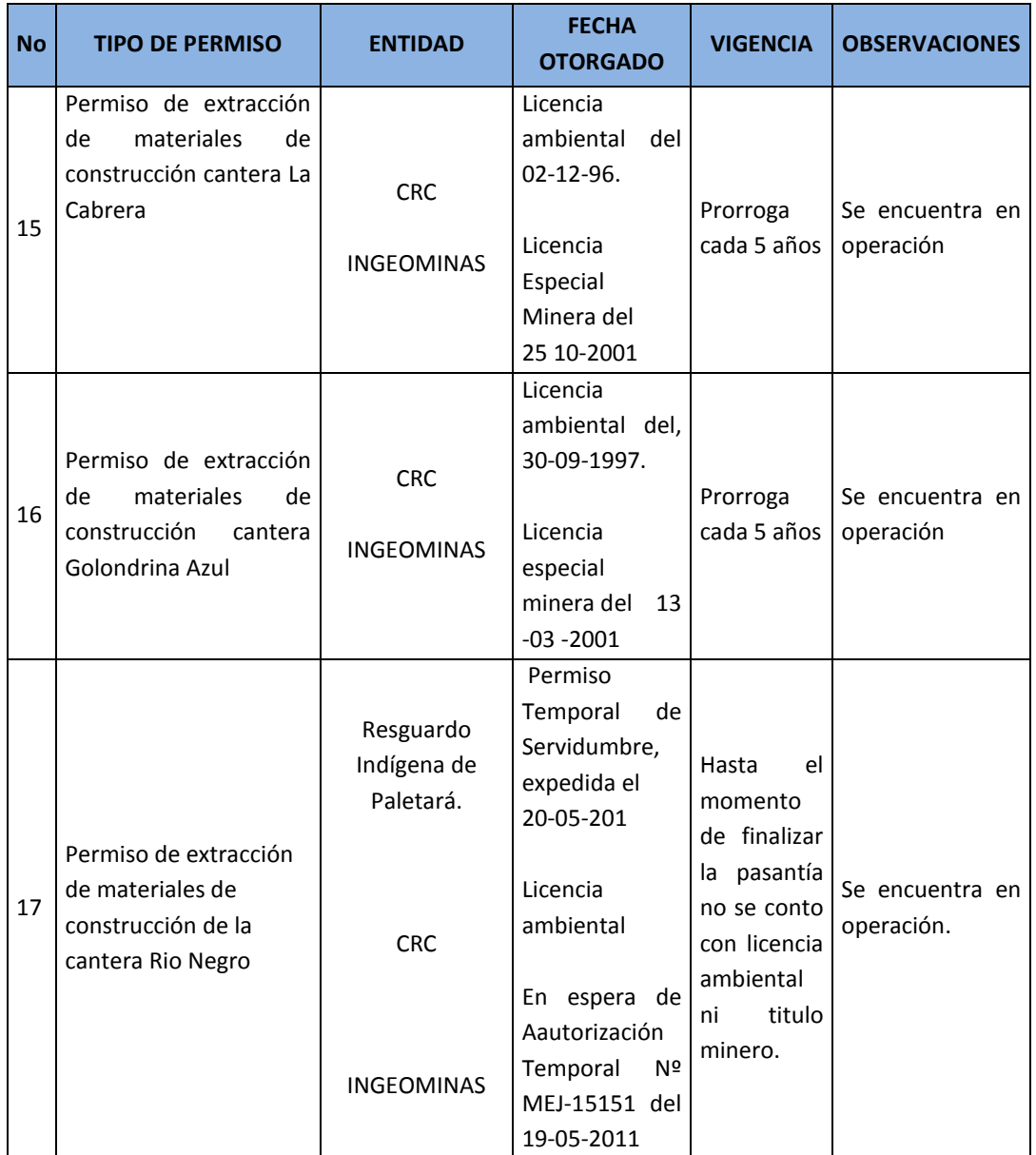

#### <span id="page-44-0"></span>**6.3 PROGRAMA 3. MANEJO INTEGRAL DE MATERIALES DE CONSTRUCCIÓN.**

## <span id="page-44-1"></span>**6.3.1 Proyecto 1. Manejo integral de materiales de construcción**

La señalización y acordonamiento adecuado de los materiales evitó que se presentaran accidentes tanto de trabajadores, como de la comunidad o automovilísticos siendo este un corredor muy transitado.

La construcción de tubos de alcantarilla sobre la losa de concreto favoreció el manejo adecuado del concreto, evitando la contaminación del suelo.

La capacitación realizada a 18 conductores de volqueta favoreció el cumplimiento de las normas que se deben seguir frente al volante y como trabajadores de la UTCA, mejorando así su comportamiento- Además se logro sensibilizarlos sobre la importancia del carpado de la volqueta con el fin de evitar derrames del material lo que podría provocar accidentes en la vía. (Anexo 2E).

<span id="page-45-2"></span>La tarjeta de identificación entregada a los vehículos que laboraban en los frentes de obra mejoró la presentación de la Empresa en la vía reflejando orden e institucionalidad, además obligó a los conductores a cumplir la norma de no trasportar a personal ajeno de la empresa evitando así posibles accidentes que afecten a terceros (Anexo 11, Figura 28).

Figura 28. Volqueta con la Identificación.

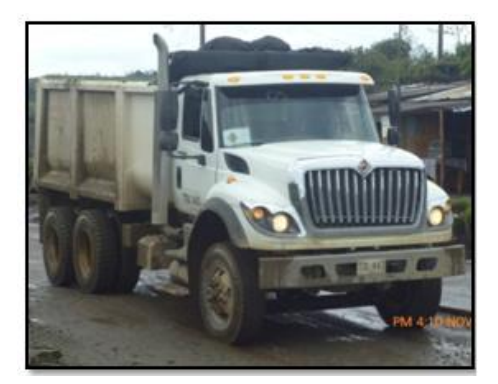

*Fuente: Elaboración propia*

#### <span id="page-45-0"></span>**6.4 PROGRAMA 4. EXPLOTACIÓN DE FUENTES DE MATERIALES**

#### <span id="page-45-1"></span>**6.4.1 Proyecto 1. Explotación de fuentes de materiales**

Con la verificación de la documentación de las canteras de extracción de material, se encontró vigente respecto a la licencia ambiental y permiso minero a las canteras de Golondrina Azul y la Cabrera, la cantera de Rio Negro cuenta con el Permiso Temporal de Servidumbre, expedida por el Resguardo Indígena de Paletará, el 20 de mayo de 2011, se encuentra a la espera de Autorización Temporal N° MEJ-15151 para materiales de construcción y en trámites para obtener la licencia ambiental (Anexo 5I a 5L).

Respecto a la explotación de la cantera de Rio Negro finalmente se llego a acuerdos a favor de la conservación de esta zona con el Director de obra de ALCA, quien se mostro dispuesto a mitigar el impacto causado a la cuenca hídrica, motivo por el cual se comenzaron los trabajos de mejoramiento de la vía de acceso independiente al cauce del rio y se inicio la elaboración del plan de manejo ambiental (Anexo 6B, Figura 29).

<span id="page-46-2"></span>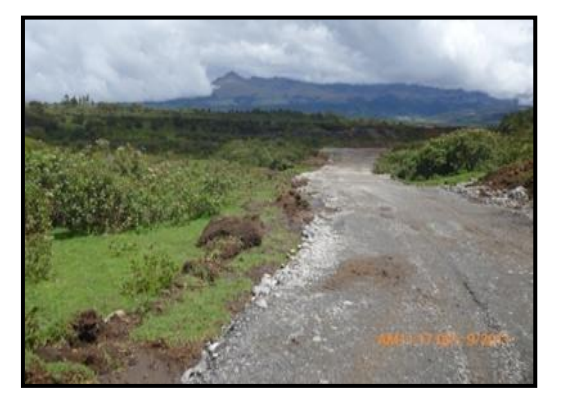

Figura 29. Vía de acceso a la cantera en condiciones adecuada mes de Diciembre.

*Fuente: Elaboración propia*

## <span id="page-46-0"></span>**6.5 PROGRAMA 6. MANEJO DE LA VEGETACIÓN.**

#### <span id="page-46-1"></span>**6.5.1 Proyecto 1. Manejo de la cobertura vegetal**

Se elaboró un informe con el formato que exige el INVIAS, se envió a Interventoría, a las Gobernadoras de los Cabildos de Paletará y Coconuco respectivamente y a la CRC con el fin de solicitar el permiso forestal (Anexo 10).

Por parte de la CRC se realizó una visita al tramo con el fin de verifica la información y se emitió el Auto de Inicio de trámite de solicitud del permiso de aprovechamiento forestal, hasta finalizar la pasantía la UTCA se encuentra a la espera de la emisión del concepto ambiental de aprovechamiento forestal (Anexo 10).

En el inventario realizado se encontraron un total de 11 especies vegetales de 75 individuos reportados en el inventario forestal.

<span id="page-47-2"></span>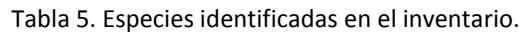

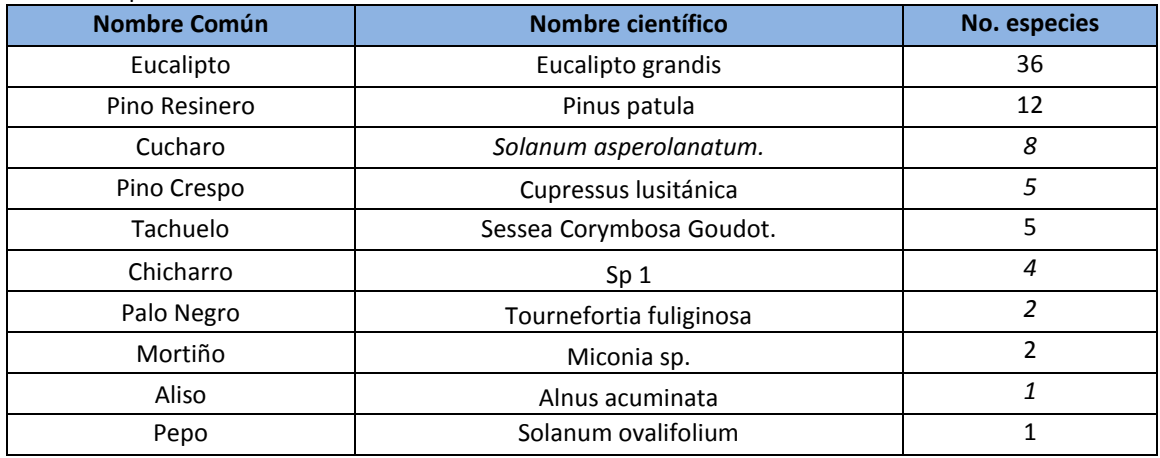

*Fuente: Elaboración propia*

En lo referido a la abundancia de los árboles inventariados se puede afirmar que la especie predominante es el Eucalipto Grandis, seguido por el Pinus patúla.

Otra especie predominante en esta zona es lechero el cual se utiliza para cercas vivas, especialmente desde el Pr 41+000 en Paletará hasta el Pr 36+000 en Coconuco se encuentra cada 2.10 metros 2 individuos de Lechero, para un total aproximado de 4762 individuos que corresponden a la especie *Euphorbia laurifolia*,.

## <span id="page-47-0"></span>**6.6 PROGRAMA 9. INSTALACIÓN, FUNCIONAMIENTO Y DESMANTELAMIENTO DE LA PLANTA DE CONCRETO.**

## <span id="page-47-1"></span>**6.6.1 Proyecto 1. Instalación, funcionamiento y desmantelamiento de la planta de concreto.**

Con la construcción del punto ecológico en la planta de concreto se logró minimizar la presencia de residuos sólidos en el suelo y zonas verdes, evitando el manejo innecesario de empaques, envases, embalajes, residuos orgánicos y sobrantes de aceites durante el desarrollo de las actividades de la planta.

El cerramiento con polisombra de la zona, disminuyó significativamente el ingreso de personal no autorizado evitando accidentes a terceros además del ingreso de animales que provocaban desorden y daños.

## <span id="page-48-0"></span>**6.7 PROGRAMA 10. MANEJO INTEGRAL DE AGUAS Y RESIDUOS LIQUIDOS**

## <span id="page-48-1"></span>**6.7.1 Proyecto 2. Manejo de residuos líquidos domésticos e industriales.**

Con la verificación de que el mantenimiento y lavado de maquinaria pesada y vehículos específicamente en talleres y estaciones de servicio se logro disminuir en gran porcentaje la contaminación a los cuerpos de agua del presentes en el proyecto.

Con la instalación de las letrinas en los frentes de obra se logró el control de las aguas residuales domesticas originadas en la ejecución del proyecto.

## <span id="page-48-2"></span>**6.8 PROGRAMA 11. MANEJO INTEGRAL DE RESIDUOS SÓLIDOS.**

## <span id="page-48-3"></span>**6.8.1 Proyecto 1. Manejo y disposición final de residuos sólidos.**

Se realizó un acuerdo con la Asociación de recolectores de materiales reciclables de Popayán- AREMARPO, en el cual se estableció que la UTCA entregaría a esta empresa los residuos sólidos generados en los frentes de y AREMARPO emitirá un certificado de ingreso de material mensualmente (Anexo 7B y 7C).

## <span id="page-48-4"></span>**6.8.2 Proyecto 2. Manejo y disposición final de escombros y lodos**

Mediante este programa se logró apoyar la realización de los siguientes trámites para aprobación de zonas de nivelación topográfica (Anexo 12).

> El acta de inicio en la cual el dueño del predio autoriza a la UTCA la disposición de materiales de cortes y excavación y se establecen compromisos entre las partes.

> Ante la alcaldía se tramitó un Permiso de uso de suelos cuando era un predio de un particular y ante el cabildo de Paletará o Coconuco cuando era de alguno de los cabildos, estos documentos se enviaron a Intervendría quienes verifican la información y la viabilidad de sitio.

> • Se tramitó los permisos ambientales pertinentes ante la Corporación Autónoma Regional del Cauca.

Además se conoció el proceso legal, las diferentes características de terreno necesarias para un sitio de disposición final de escombros y el manejo adecuado que se le debe dar para no tener inconvenientes en el futuro.

## <span id="page-49-0"></span>**6.9 PROGRAMA 14. HIGIENE, SEGURIDAD Y SALUD OCUPACIONAL**

Se encontró que los elementos de protección personal cuentan con los requerimientos de las normas de seguridad vigentes, los EPP que se adquieren en la obra son de muy buena calidad, los cascos cuentan con la Norma ANSI Z89-1, las gafas cumplen con la Norma ANSI Z87.1, para los arneses y eslingas se cumple con la Norma ANSI Z359.1 - 1992. Para los protectores de copa se cumple con la norma NTC 2272.

Con las diferentes capacitaciones sobre temas de seguridad industrial se logró concientizar al personal de la UTCA sobre la importancia de su bienestar tanto físico como emocional y que percibieran las diferentes actividades de prevención de accidentes como un estilo de trabajo (Anexo 2F a 2J).

Con el apoyo en la conformación del COPASO se logró que los representantes de los trabajadores tanto de la obra con de la parte administrativa intercambiaran sus experiencias en cuanto a lo que se aplica y lo que falta por aplicar en sus lugares de trabajo en términos de seguridad industrial y lo referente al programa de salud ocupacional con el fin de mejorar las condiciones laborales de todos los involucrados en la ejecución del proyecto.

## **7. CONCLUSIONES.**

- <span id="page-50-0"></span> Es de destacar que aunque en el proyecto Corredor del Paletará se intervienen componentes tanto ambientales como sociales y económicos, las prácticas de una buena ingeniería establecidas en el PAGA, han permitido un desarrollo favorable en la ejecución de las obras y una integración equilibrada de los componentes.
- Con relación a las diferentes capacitaciones y charlas proporcionadas, se pudo vivenciar la importancia de éstas, tanto para los trabajadores de la obra como para la comunidad que hace parte de la zona de intervención de este proyecto vial, puesto que es una oportunidad de intercambiar con ellos sus inquietudes y experiencias y además brindarles conocimientos acerca de temas importantes para su bienestar personal y la conservación del medio ambiente.
- Se logró apoyar la implementación de medidas adecuadas en el manejo de materiales de construcción del Programa 3, desde su extracción, hasta ser utilizados en los frentes de obra, favoreciendo el rendimiento en la ejecución de proyecto y la minimización del impacto sobre los recursos naturales.
- Con el apoyo a la implementación del Programa 4, se estableció que existe buen control por parte de la UTCA frente al cumplimiento de las normas ambientales de explotación de las fuentes de material en el proyecto, pero es necesario ser más exigentes con los plazos límites de tiempo para la ejecución de las actividades.
- El apoyo a la implementación del Programa 6, se logró mediante la realización del inventario forestal, lo cual fue muy importante ya que permitirá llevar a cabo el manejo adecuado de la vegetación que será intervenida y/o afectada por las obras del proyecto.
- Se apoyo las actividades de manejo del Programa 11, cumpliendo con los requisitos ambientales legales para el adecuado manejo, transporte y disposición final de los escombros provenientes de las diferentes actividades de la obra e igualmente estableciendo acuerdos para el manejo de residuo sólidos generados en los frentes de obra, con el fin de minimizar los impactos sobre el ambiente.
- Se logro apoyar la implementación y realizar un seguimiento al Programa 14, estableciendo que la UTCA cumple significativamente con las actividades de higiene industrial, seguridad industrial, medicina preventiva y del trabajo.
- La experiencia como pasante dentro del equipo de profesionales del Contratista del proyecto "Corredor del Paletará", fue muy enriquecedora profesional y personalmente, ya que se logro aplicar y fortalecer los conocimientos aprendidos en la Universidad del Cauca, en el sector vial, el cual es poco explorado en nuestro programa de Ingeniería Ambiental, además de conocer nuevos aspectos ambientales que ampliaron la visión de gestión como futura Ingeniera Ambiental.

## **8. RECOMENDACIONES**

- <span id="page-52-0"></span> Destinar periódicamente un tiempo determinado a las diferentes capacitaciones, sin que se vean como una interrupción de las labores de la obra sino como un tiempo a invertir en la mejora de las actividades de la obra.
- Construir un sedimentador para poder reutilizar el agua del lavado de los vehículos como mixer y volquetas, puesto que ésta al poseer un material cementante puede utilizarse en las actividades constructivas de la vía, disminuyendo la generación de residuos.
- Instalar un sitio de acopio para almacenar la capa vegetal originada en actividades de descapote con el fin de usarlo en el momento del cierre definitivo de los sitios de disposición final de escombros y lodos, con lo cual se minimizaran los gastos económicos en la etapa de recuperación paisajística y la generación de residuos vegetales.
- Implementar un plan de manejo adecuado de residuos sólidos y peligrosos generados en los frentes de obra desde el momento de su producción, su recolecta y transporte, con el fin de minimizar el impacto al ambiente causado por el mal uso de éstos.
- Llevar a cabo la implementación y seguimiento del plan de manejo ambiental en la cantera de Rio Negro.
- Ejercer más control sobre la gestión ambiental que realizan los propietarios y trabajadores de las canteras de extracción de material a lo largo del corredor.
- Permitir a estudiantes de la Universidad del Cauca apoyar la implementación del Programa de Adaptación de la Guía Ambiental en el proyecto Corredor del Paletará o en futuros proyectos viales de la UTCA.
- Continuar brindando a estudiantes del Programa de Ingeniería Ambiental la posibilidad de realizar el trabajo de grado, modalidad pasantía en proyectos viales.

#### **BIBLIOGRAFIA**

- <span id="page-53-0"></span> CORPORACIÓN AUTÓNOMA REGIONAL DEL CAUCA, CRC. Agenda Ambiental Municipio de Puracé, Pág. 15 y 16.
- GUÍA DE MANEJO AMBIENTAL DE PROYECTOS DE INFRAESTRUCTURA-SUBSECTOR VIAL-Instituto Nacional De Vías. 2007.
- MINISTERIO DEL MEDIO AMBIENTE MINISTERIO DE TRANSPORTE-INSTITUTO NACIONAL DE VÍAS - Guía ambiental para las actividades de construcción, mejoramiento, rehabilitación y mantenimiento de la infraestructura vial - Bogotá D.C. Enero 21 de 2003.
- PROGRAMA DE ADAPTACIÓN DE LA GUÍA AMBIENTAL "PAGA"- Proyecto Mejoramiento ''Corredor del Paletará '' 2011.
- PLAN DE MANEJO DEL PARQUE NACIONAL NATURAL PURACÉ. 2006. Territorial Sur andina, Unidad Administrativa Especial del Sistema de Parques Nacionales Naturales. Ministerio de Ambiente, Vivienda y Desarrollo Territorial-MAVDT Colombia. 218 p.
- INSTITUTO NACIONAL DE VÍAS. Presentación PDF. Programa de Corredores Arteriales Complementarios de Competitividad. (Documento de Internet). [http://www.invias.gov.co/invias/hermesoft/portalIG/home\\_1/recursos/01\\_gener](http://www.invias.gov.co/invias/hermesoft/portalIG/home_1/recursos/01_general/documentos/22102009/competitividad_presentacion.pdf) [al/documentos/22102009/competitividad\\_presentacion.pdf.](http://www.invias.gov.co/invias/hermesoft/portalIG/home_1/recursos/01_general/documentos/22102009/competitividad_presentacion.pdf) (Revisado: Diciembre de 2011).